#### **MM** COBPEMEHHAЯ HAYKA: АКТУАЛЬНЫЕ ПРОБЛЕМЫ ТЕОРИИ И ПРАКТИКИ ECTECTBEHHIJE U

TEXHUYECKUE HAYKU

## ¹ 8/9—2012 (август/сентябрь)

Учредитель журнала Обшество с ограниченной  $O$ ТВЄТСТВЄННОСТЬЮ «НАУЧНЫЕ ТЕХНОЛОГИИ»

#### Редакционный совет

А.В. Царегородцев — д.т.н., профессор Всероссийской государственной налоговой академии Минфина РФ **Ю.Б. Миндлин** — к.э.н., доцент Всероссийской государственной налоговой академии Минфина РФ **М.М. Безрукова** — д.б.н., профессор, директор Института возрасной физиологии РАО Н.Н. Грачев — профессор Московского государственного

института электроники и математики (технический университет), доктор высшей ступени в области технических Hayk (Doctor Habilitatus)

А.И. Гусева — д.т.н., профессор Национального исследовательского ядерного университета "МИФИ"  $A$ .Я. Качанов — д.воен.н., профессор Московского государственного университета путей сообщения (МИИТ) **Е.Ю. Клименко** — д.ф.-м.н., профессор Национального исследовательского ядерного университета "МИФИ" С.М. Надежкин — д.б.н., профессор Всероссийского НИИ селекции и семеноводства овощных культур Россельхозакадемии

Б.А. Прудковский — д.т.н., профессор, эксперт по высшему образованию группы компаний "ИНТЕРСЕРТИФИКА" С.Э. Саркисов — д.м.н., профессор Научного центра акушерства, гинекологии и перинатологии  $B.B.$  Сергиевский — д.х.н., профессор Национального

исследовательского ядерного университета "МИФИ" А.П. Симоненков — д.м.н., профессор Института хирургии им. Вишневского РАМН

Издатель: Общество с ограниченной ответственностью «Научные технологии» Адрес редакции и издателя: 109443, Москва, Волгоградский пр-т, 116-1-10 Тел/факс: 8(495) 755-1913 E-mail: redaktor@nauteh-journal.ru http: //www.nauteh-journal.ru http: //www.vipstd.ru/nauteh

Журнал зарегистрирован Федеральной службой по надзору а сфере массовых коммуникаций, связи и охраны культурного наследия. Свидетельство о регистрации ПИ № ФС 77-44912 от 04.05.2011 г.

> © Современная наука: Актуальные проблемы теории и практики

## ISSN 2223-2966 **Научно-практический журнал**

Scientific and practical journal

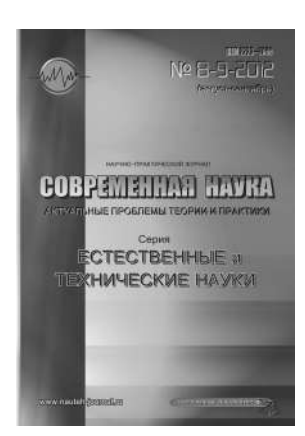

**B.HOMEPE:** 

МАТЕРИАЛЫ V МН-ПК "ИНФОРМАЦИОННЫЕ ТЕХНОЛОГИИ В НАУКЕ, БИЗНЕСЕ И ОБРАЗОВАНИИ"

Часть 1

#### Журнал издается с 2011 года

Редакция: Главный редактор А.В. Царегородцев Выпускающий редактор **Ю.Б. Миндлин** Koppeктop E.B. Muxaйлова **Bencrka Д.М. Замятин**

Подписной индекс издания в каталоге агентства "Почта России" — 80016

В течение года можно произвести подписку на журнал непосредственно в редакции

Авторы статей несут полную ответственность за точность ј<br>приведенных сведений, данных и дат

При перепечатке ссылка на журнал «Современная наука: Актуальные проблемы теории и практики» обязательна

> Журнал отпечатан в типографии OOO "KONN-NPVIHT" тел./факс: (495) 973-8296 Поллисано в печать 30.11.2012 г. Формат 84×108 1/16 Печать цифровая Заказ № 0000 Тираж 2000 экз.

# **СОДЕРЖАНИЕ**

# **CONTENTS**

#### ОБРАЩЕНИЕ ПРЕДСЕДАТЕЛЯ ОРГКОМИТЕТ

#### ПЛЕНАРНЫЕ ДОКЛАДЫ

#### *Крылов Г.О.*

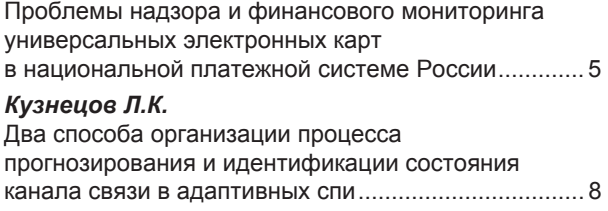

#### СЕКЦИЯ ПРИКЛАДНЫЕ ИНФОРМАЦИОННЫЕ ТЕХНОЛОГИИ

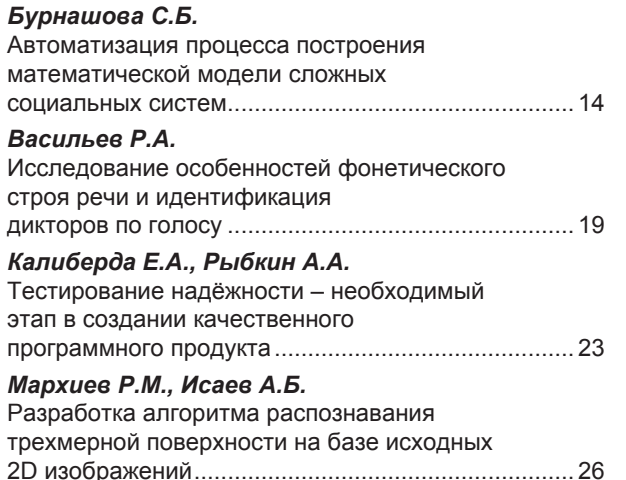

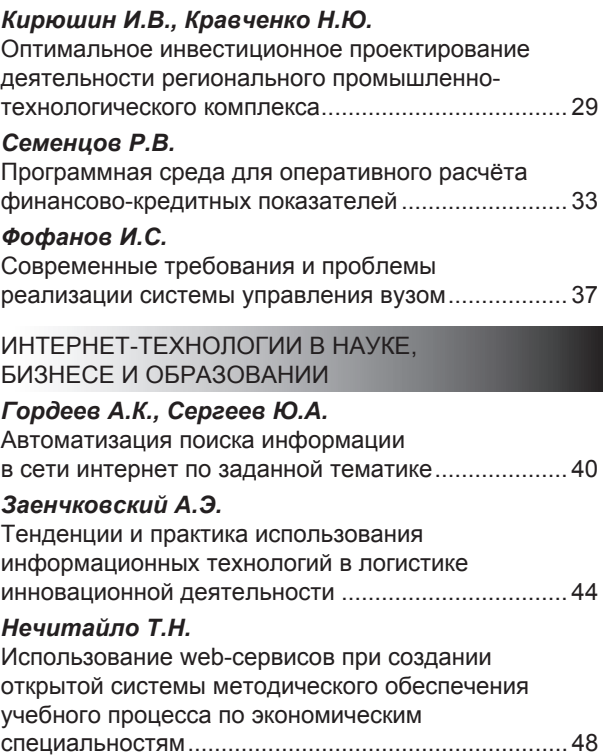

**№ 8/9-2012 (август/сентябрь)**

# **CONTENTS**

### УВАЖАЕМЫЕ УЧАСТНИКИ И ГОСТИ КОНФЕРЕНЦИИ!

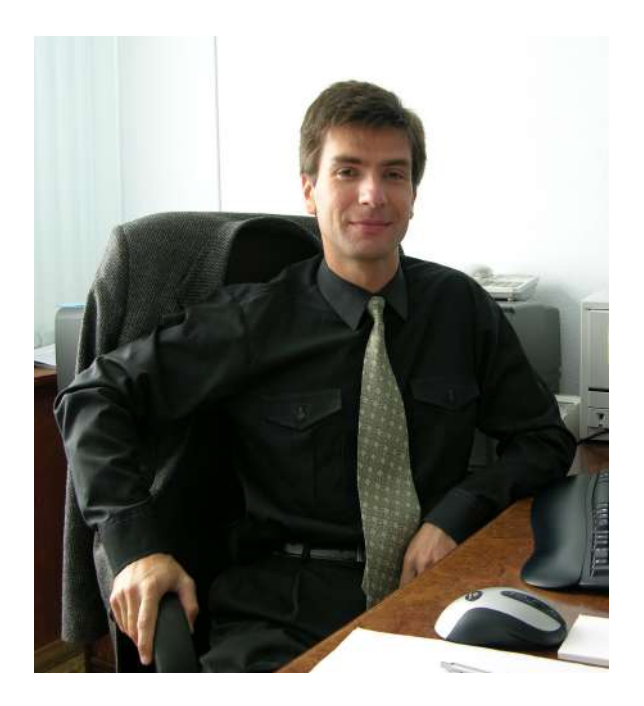

оль информационных технологий неуклонно растет во всем мире. Уровень их развития оказывает существенное влияние не только на экономическую, но и на социальную жизнь общества. Этот процесс носит объективный характер и направлен на формирование на нашей планете новой цивилизации - информационного общества. Только информатизация общества создает необходимые предпосылки для перехода от использования ограниченных энергетических ресурсов к практически неограниченным информационным ресурсам.

Однако, процесс информатизации, как глобальный процесс, несет с собой целый ряд социально-гуманитарных проблем, связанных с взаимодействием человека и создаваемой инфраструктуры общества. Уже сегодня дают о себе знать такие проблемам, как: информационное неравенство и обеспечение информационной свободы, обеспечение интеллектуальной собственности и информационной безопасности. Наконец, информатизация привела к такому понятию как «информационные войны», когда создаваемое глобальное информационное пространство становится ареной борьбы за сферы влияния в этом пространстве. Решение всех этих проблем лежит на пути комплексного привлечения интеллектуального потенциала, накапливаемого в целом ряде междисциплинарных наук: экономики и права, социальной психологии и культурологи, социологии и политологии, информатики и масс-медиа, управления и защиты информации.

В этой связи знаменательно и важно проведение V Международной научно-практической конференции студентов, аспирантов и молодых ученых «Информационные технологии в науке, бизнесе и образовании» именно в Финансовом университете при Правительстве Российской Федерации, где сосредоточен мощный научный потенциал в социально-гуманитарной сфере.

Сегодняшняя конференция является убедительным свидетельством растущего интереса участников информационных процессов к проблемам защиты

3

информации. Международный статус Конференции подтверждает значимость проблем, которые будут в центре внимания нашего форума.

К работе конференции приглашены ведущие российские и зарубежные эксперты в сфере инфокоммуникационных технологий и защиты информации, руководители ИТ-подразделений российских и зарубежных предприятий и научных центров, а также представители государственных структур.

В рамках конференции организованы мастер-классы, на которых представители российских и зарубежных компаний на примерах покажут лучшие практики локализации в России стандартов и методологий использования инфокоммуникационных технологий.

V Международная научно-практическая конференции студентов, аспирантов и молодых ученых «Информационные технологии в науке, бизнесе и образовании» предоставляет Вам широкие возможности для конструктивного диалога, обмена мнениями и опытом в области инфокоммуникационных технологий.

Хочется отметить всестороннюю поддержку в организации конференции Государственной Думы Российской Федерации, Центрального банка Российской Федерации, Министерства финансов Российской Федерации, Британского института стандартов, компании «Консультант Плюс», компании «Гарант», а также других отечественных и зарубежных компаний.

Желаю участникам Конференции успешной и плодотворной работы!

**Председатель Оргкомитета, д.т.н., профессор А.В. Царегородцев**

# **ПЛЕНАРНЫЕ ДОКЛАДЫ**

# **ПРОБЛЕМЫ НАДЗОРА И ФИНАНСОВОГО МОНИТОРИНГА УНИВЕРСАЛЬНЫХ ЭЛЕКТРОННЫХ КАРТ В НАЦИОНАЛЬНОЙ ПЛАТЕЖНОЙ СИСТЕМЕ РОССИИ**

### *Крылов Григорий Олегович*

*Финансовый университет при Правительстве РФ, Москва, профессор op50@ mail.ru*

**В**России вступил <sup>в</sup> силу Федеральный закон от 27 июня 2011 года N 161- ФЗ "О национальной платежной системе" [1], за исключением отдельных положений вступающих в силу в более поздние сроки (далее – Закон), а также Положение Центрального банка России от 9 июня 2012 г. N 381-П "О порядке осуществления надзора за соблюдением не являющимися кредитными организациями операторами платежных систем, операторами услуг платежной инфраструктуры требований Федерального закона от 27 июня 2011 года N 161- ФЗ "О национальной платежной системе", принятых в соответствии с ним нормативных актов Банка России" (далее Положение) [2]. Стратегические цели создания Национальной платежной системы (НПС) заключаются по существу в уходе от иностранной разведки российских финансовых трансзакций, в уменьшении массы наличных денежных средств, равно как в усилении национального финансового мониторинга в интересах противодействия легализации (отмывания) доходов, полученных преступным путем, и финансированию терроризма. После вступления России 22 августа 2012 года во Всемирную торговую организацию (далее - ВТО) Федеральный закон от 27 июня 2011 года N 161-ФЗ "О национальной платежной системе" и, следовательно, Положение требуют дополнений по обязательствам России перед ВТО. В частности, согласно терминологии ВТО банковские операции относятся к банковским услугам. После присоединения к ВТО к оказанию таких банковских услуг в России будут допущены иностранцы из стран – членов ВТО на предусмотренных условиях. После вступления России в ВТО в отношении оказания иностранными лицами из чле-

#### *Материалы V МН-ПК "ИНФОРМАЦИОННЫЕ ТЕХНОЛОГИИ В НАУКЕ, БИЗНЕСЕ И ОБРАЗОВАНИИ". Часть 1*

нов ВТО финансовых услуг в России / применительно к получателям в России / и из России будут действовать правила согласно принятым на себя Россией обязательствам. Кроме того, российские субъекты получат право входить на иностранные рынки финансовых услуг, причем с учетом тех обязательств, которые взяли на себя соответствующие члены ВТО. В связи с получением Россией статуса члена ВТО для нее начали действовать десятки документов ВТО (как международные соглашения, образующие правовую основу ВТО, так и локальные документы органов ВТО), которые требуют отдельного анализа на предмет их сопряжения с Положением, если зарубежные операторы платежных систем и операторы услуг платежной инфраструктуры, не являющимися кредитными организациями, получат статус субъектов национальной платежной системы России. Частично эта ситуация предусмотрена ст. 37 Федерального закона N 161-ФЗ. В Положении не отражены уголовно-правовые отношения, которые неизбежно возникнут при массовом обороте универсальных электронных карт (УЭК) и инфоматов, которые придут на смену банкоматам. Кроме того в Положениии неполно отражены отношения Банка России с федеральными органами исполнительной власти при осуществлении надзора и наблюдения в национальной платежной системе, в частности отношения с Федеральной службой финансового мониторинга. Частично эта ситуация предусмотрена ст. 36 Федерального закона от 27 июня 2011 года N 161-ФЗ, а также в **изменениях и дополнениях в Федеральном законе** от 7 августа 2001 г. N 115-ФЗ **"О противодействии легализации (отмыванию) доходов, полученных преступным путем, и финансированию терроризма" [3], которые сводятся к следующим:**

1. Основные изменения данного закона коснулись статьи 7 «Права и обязанности организаций, осуществляющих операции с денежными средствами или иным имуществом». В пункты 1.1. и 1.2. о возможности не проведения идентификации клиента и выгодоприобретателя в случаях, когда сумма операции не превышает 15 тыс. руб. включены также представители клиента. Добавлены аналогичные положения, касающиеся переводов без открытия счета, в том числе электронных денежных средств: «Идентификация клиента - физического лица, представителя клиента и (или) выгодоприобретателя не проводится при осуществлении кредитными организациями, в том числе с привлечением банковских платежных агентов, перевода денежных средств без открытия банковского счета, в том числе электронных денежных средств, если сумма перевода не превышает 15 000 рублей либо сумму в иностранной валюте, эквивалентную 15 000 рублей, за исключением случая, если у работников кредитной организации, банковских платежных агентов возникают подозрения, что указанная

операция осуществляется в целях легализации (отмывания) доходов, полученных преступным путем, или финансирования терроризма». Введены также соответствующие дополнения, согласующие положения Федерального закона N 161-ФЗ «О национальной платежной системе» о праве кредитной организации поручать на основании договора другой кредитной организации, организации федеральной почтовой связи, платежному агенту проведение идентификации клиента - физического лица, представителя клиента и (или) выгодоприобретателя в целях осуществления перевода денежных средств без открытия банковского счета, в том числе электронных денежных средств. Обозначена ответственность за несоблюдение установленных требований по идентификации всех участников процесса. Кроме того, кредитным организациям вменено в обязанность сообщать Банку России в установленном им порядке информацию о лицах, которым кредитной организацией поручено проведение идентификации.

2. До 30 дней увеличен срок приостановления уполномоченным органом операций лиц, в отношении которых имеются сведения об их причастности к экстремистской деятельности или терроризму в случае если полученная информация подтверждена, в случае если по заявлению уполномоченного органа есть решение суда, то такие операции приостанавливаются до отмены такого решения в соответствии с действующим законодательством (ст. 8). Вместе с тем вступление России в ВТО требует дальнейшего исследования проблем надзора и мониторинга.,

#### **Список источников**

1. Федеральный закон N 161-ФЗ «О национальной платежной системе». "Российская газета" от 30 июня 2011 г. N 139.

2. Положение Центрального банка России от 9 июня 2012 г. N 381-П "О порядке осуществления надзора за соблюдением не являющимися кредитными организациями операторами платежных систем, операторами услуг платежной инфраструктуры требований Федерального закона от 27 июня 2011 года N 161-ФЗ "О национальной платежной системе", принятых в соответствии с ним нормативных актов Банка России".

3. Федеральный закон от 7 августа 2001 г. N 115-ФЗ "О противодействии легализации (отмыванию) доходов, полученных преступным путем, и финансированию терроризма". "Российская газета" от 9 августа 2001 г. N 151.

# **ДВА СПОСОБА ОРГАНИЗАЦИИ ПРОЦЕССА ПРОГНОЗИРОВАНИЯ И ИДЕНТИФИКАЦИИ СОСТОЯНИЯ КАНАЛА СВЯЗИ В АДАПТИВНЫХ СПИ**

### *Кузнецов Лонгин Константинович*

*Финансовый университет при Правительстве РФ, Москва, профессор longin\_kuz@mail.ru*

**ПОСТРОЕНИЕ АДАПТИВНЫХ СИСТЕМ ПЕРЕДАЧИ ИНФОРМАЦИИ (СПИ) И, В ЧАС-<br>ПРИ СТАР С СПИ с адаптивным декодированием, предполагает изыскание<br>Метода контроля качества канала связи (КС) и принятия решения об** тности, СПИ с адаптивным декодированием, предполагает изыскание изменении алгоритма работы [1, 4].

Для принятия решения в адаптивной СПИ, как правило, требуется не просто оценка (прогноз) будущего состояния КС, а динамика канала, то есть оценка изменений, которые произойдут в состоянии КС. Такую оценку можно получить только сравнивая текущее состояние канала с прогнозируемым. Под оценкой качества канала обычно понимают любые измерения характеристик канала, позволяющие оценить степень его пригодности для передачи информации [3, 4]. Вопросам оценки качества КС посвящена обширная литература [1, 4]. Поэтому мы не будем заниматься подробным анализом этих конкретных методов оценки качества канала, а отметим только наиболее существенные, по нашему мнению, недостатки присущие большинству этих методов с точки зрения их использования в адаптивных СПИ:

1. Основной недостаток заключается в том, что практически все используемые методы оценки состояния и поведения ДКС являются методами контроля КС в данный момент времени и не отражают динамику его поведения, тогда как хорошо известно, что характеристики большинства реальных каналов изменяются во времени.

2. Отсутствует элемент прогнозирования состояния КС. Данное замечание становится существенным не только для адаптивных СПИ, но и для СПИ, используемых в сетях (неадаптивных), поскольку применение процедур прогнозирования состояния КС позволяет организовать эффективное управление потоками информации, сводящееся к выбору оптимальных путей для ее передачи в сетях связи, с учетом динамических изменений параметров КС, с одной

стороны, и обеспечить оптимальную работу адаптивных СПИ с другой стороны, и тем самым оперативно, целенаправленно и с максимальной верностью осуществлять передачу информации между источником и потребителем информации.

3. Как правило, методы контроля учитывают влияние отдельных искажающих факторов в КС [1, 4]. В то же время измерительные устройства, подключенные к выходу реального дискретного канала позволяют только фиксировать общую величину искажений. Поэтому наряду с известными методами контроля КС необходимыми являются методы контроля ДКС при совместных случайных действиях всех мешающих факторов в реальных каналах, то есть в условиях действия комплекса помех.

Из рассмотрения проблемы оценки состояния и поведения ДКС следует, что для адаптивных СПИ необходим поиск новых способов оценки состояния и поведения реальных каналов, которые были бы свободны от выше перечисленных недостатков, а именно, учитывали нестационарный характер поведения КС и содержали элемент прогнозирования, Далее в силу специфики адаптивных СПИ контроль необходимо осуществлять на малых объемах выборки (на длине нескольких кодовых комбинаций).

В достаточной степени свободным от указанных недостатков является метод оценки и поведения КС, опирающийся на разработанные автором статьи представления КС временными рядами [1, 2, 3].

В нашем понимании задача контроля качества нестационарного КС включает решение двух взаимосвязанных задач: задачи прогнозирования значений временного ряда и задачи классификации состояния КС при его кусочно-стационарной аппроксимации.

Выбор параметров прогнозирования и идентификации определяется следующими основными требованиями:

1. Минимальности вероятности ошибочной классификации.

2. Минимального влияния погрешности прогнозирования на решение задачи классификации состояний КС.

3. Минимального объема выборки, на которой оценивается значение параметра идентификации. Это требование минимизирует объем памяти для хранения отрезка значений временного ряда, на котором вычисляется значение параметра идентификации.

4. Минимального объема выборки, на которой решается задача прогнозирования. Это требование минимизирует первоначальную задержку в передаче информации, необходимую для формирования обучающей выборки, на которой осуществляется идентификация модели прогнозирования.

9

*Материалы V МН-ПК "ИНФОРМАЦИОННЫЕ ТЕХНОЛОГИИ В НАУКЕ, БИЗНЕСЕ И ОБРАЗОВАНИИ". Часть 1*

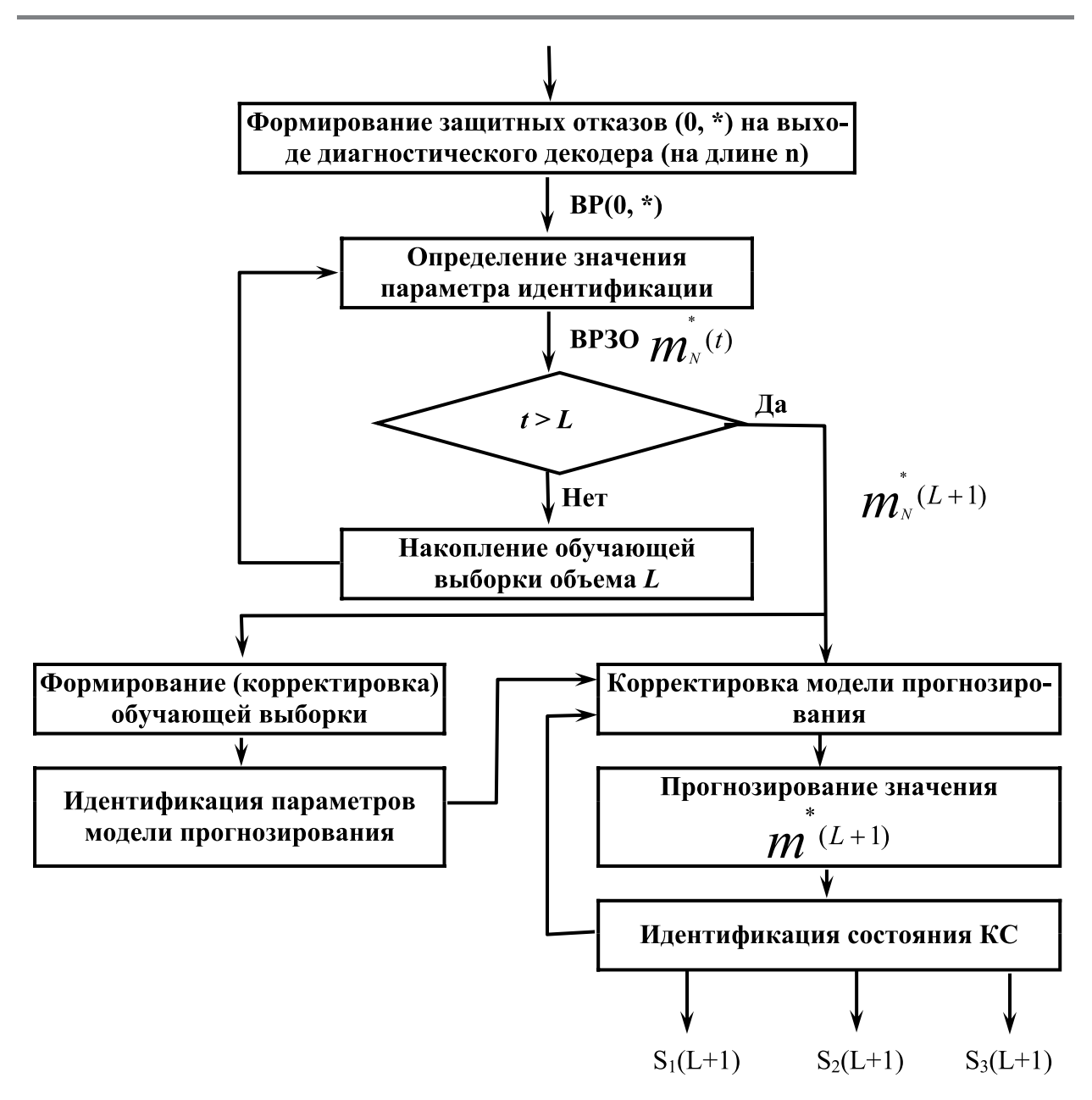

*Рис. 1. Алгоритм прогнозирования и идентификации состояния КС по 1 способу*

С целью обоснования выбора параметров прогнозирования и идентификаций состояния рассмотрим возможные способы организации прогнозирования и идентификации состояния.

При выборе в качестве параметра идентификации числа защитных отказов *m\** на интервале оценивания *N* возможны следующие способы организации прогнозирования и формирования временного ряда защитных отказов – *m\*(t)*:

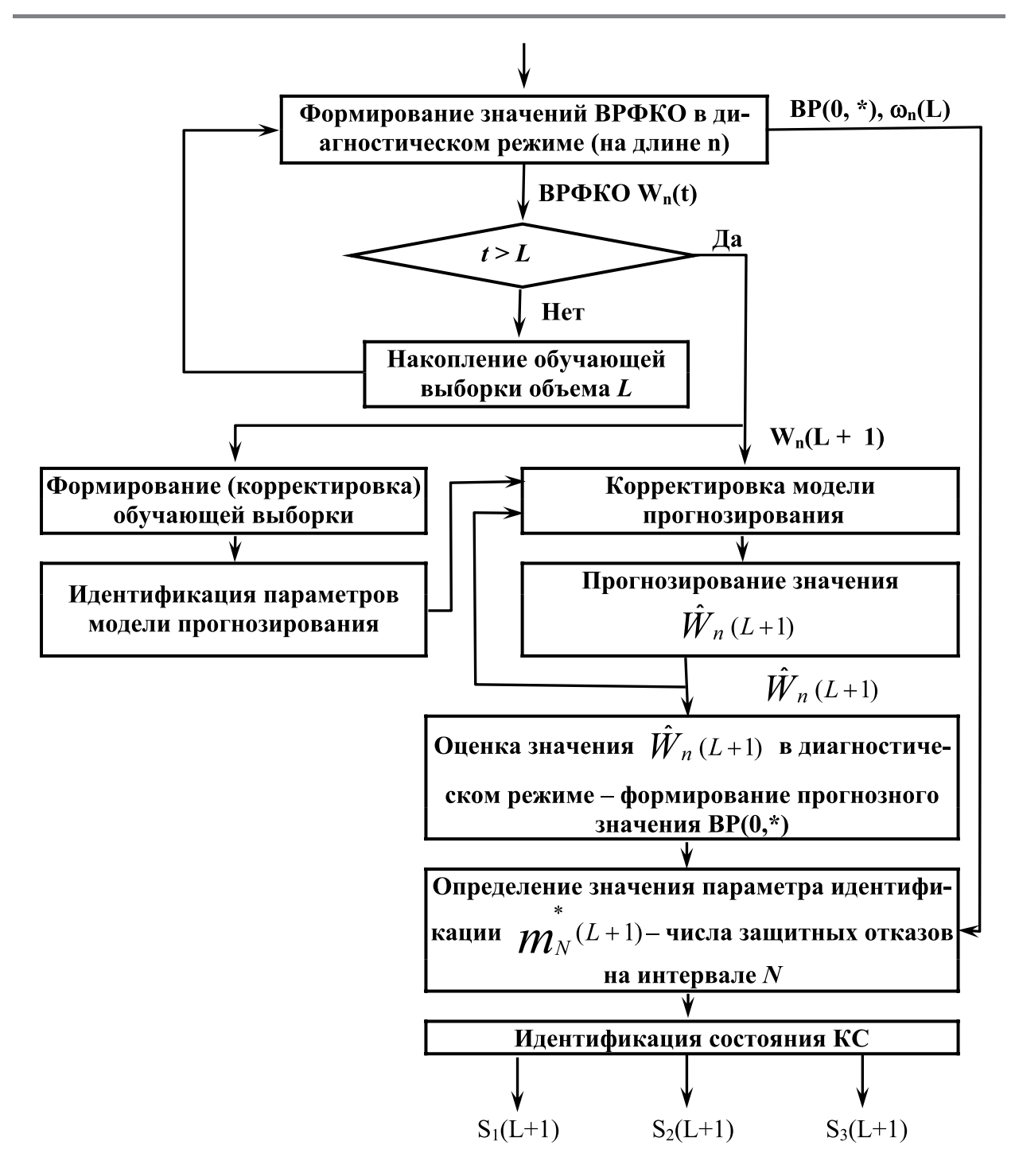

*Рис. 2. Алгоритм прогнозирования и идентификации состояния КС по 2 способу*

– параметр идентификации и прогнозирования один и тот же – *m\*(t).* Тогда блок-схема алгоритма прогнозирования и идентификации будет иметь вид,

представленный на рис. 1. Такой способ организации контроля качества КС характеризуется большим временем первоначальной задержки в передаче информации для формирования обучающей выборки для прогнозирования

$$
T = L \cdot N \cdot n
$$
 6 $u$ 

где: L - объем обучающей выборки, необходимый для работы моделей прогнозирования; N - интервал оценивания, необходимый для классификации состояний КС; n - длина блочного кода, используемого для передачи информации,

а также тем, что погрешность прогнозирования значений

$$
\hat{\boldsymbol{m}}^*(L+1)
$$

полностью включается в вероятность ошибочной классификации;

- в качестве параметра прогнозирования используется значение временного ряда функций кратностей ошибок -  $W_{n}(t)$ . Блок-схема алгоритма прогнозирования и идентификации состояния КС по этому способу имеет вид, представленный на рис. 2. При таком способе организации процесса прогнозирования и идентификации состояния КС в N раз уменьшается первоначальная задержка в передаче информации Т из-за формирования обучающей выборки для идентификации параметров модели прогнозирования и существенно уменьшается влияние ошибки прогнозирования на решение задачи идентификации, так зна-

чение  $\boldsymbol{m}_{N}^{*}(L+1)$ , вычисленное с учетом спрогнозированного значения последней компоненты  $W_n(N-1)$  в последовательности

 $\langle W_n(1), W_n(2), \dots, W_n(N-1), \hat{W}_n(N) \rangle$ ,

будет отличаться от истинного значения не более чем на  $\pm 1$  (единицу).

Поэтому во всех случаях, когда это возможно, целесообразно использовать различные параметры прогнозирования и идентификации состояния КС и данный способ организации процесса контроля качества нестационарного КС.

## **Список источников**

1. Кузнецов Л.К. Системы передачи информации с адаптивным по прогнозу декодированием: Монография. – М.: ВГНА, 2011.

2. Кузнецов Л.К. Прогнозирование поведения каналов связи на основе временных рядов. //Сборник научных статей профессорско-преподавательского состава, аспирантов и соискателей ВГНА МНС России, вып. 3. – М.: ВГНА МНС России, 2003.

3. Кузнецов Л.К., Шеховцов О.И. О моделировании дискретных каналов связи. – XI Всесоюзный симпозиум "Методы представления и аппаратурный анализ случайных процессов и полей". Тезисы докладов, секция 3. – Л.: 1980.

4. Советов Б.Я., Стах В.М. Построение адаптивных систем передачи информации для автоматизированного управления. – Л.: Энергоиздат, 1982.

# **ПРИКЛАДНЫЕ ИНФОРМАЦИОННЫЕ ТЕХНОЛОГИИ**

# **АВТОМАТИЗАЦИЯ ПРОЦЕССА ПОСТРОЕНИЯ МАТЕМАТИЧЕСКОЙ МОДЕЛИ СЛОЖНЫХ СОЦИАЛЬНЫХ СИСТЕМ**

#### *Бурнашова Светлана Борисовна*

*Братский государственный университет, Братск, ст. преподаватель bsb@brstu.ru*

**Вильстоящее время формализация поведения социальных систем с точ-**<br>Ки зрения математического подхода находится в стадии становления.<br>Нахождение методов решения вопросов прогнозирования, управления ки зрения математического подхода находится в стадии становления. Нахождение методов решения вопросов прогнозирования, управления поведением социальных систем − актуальное направление исследования в области математического моделирования. Целью нашей работы является разработка метода моделирования сложной социальной системы и автоматизация процесса разработки.

В работе предлагается построение математической модели сложных социальных систем на основе топологического метода структурного графа (С-графа). С-граф системы является основой для записи уравнения в рациональной матричной форме [1, 30-60]. Для получения математической модели С-граф представлен в виде матричного уравнения.

В первую очередь, представляем зависимость выходных и входных сигналов. Такая зависимость выражается уравнениями компонент графа. Уравнения записывают связь выходной и входной величин элементарного звена  $X_i$ = $W_i$ · $X_{i+1}$ /  $\cdot$ *i=1,2,3…k* где *k* равно количеству взвешенных вершин и дополняются системой тождеств *Х<sup>i</sup> =1·Х<sup>i</sup> , i=1,2,3, …t,* где *t* – общее число входных сигналов.

В матричном виде система уравнений компонент имеет запись:

$$
X = B \cdot X_{\alpha x},\tag{1}
$$

*14 Серия: Естественные и технические науки №8/9 – август/сентябрь 2012 г.*

где  $X$  – матрица-столбец сигналов графа;  $B$  – матрица коэффициентов системы,  $X_{ex}$  – матрица-столбец входных сигналов. Записываем матричное уравнение, отражающее структуру графа - уравнение узлов 1, 2 и 3-го рода:

$$
A \bullet X = 0,\tag{2}
$$

где  $X$  – матрица столбец сигналов графа; А – матрица структуры графа.

Подставив в матричное уравнение структуры (2) из матричного уравнения компонент (1) значение Х, получим матричное уравнение системы:

$$
N \bullet X_{ax} = 0,\tag{3}
$$

где  $H = A \cdot B$ .

Матричное обозначение позволяет записать уравнение в сжатой форме, делают удобным обращение с ним и облегчают получение некоторых групп неизвестных. Матричное уравнение (3) можно представить в виде блочных подматриц:

$$
\begin{bmatrix} H_1 & H_2 \ H_3 & H_4 \end{bmatrix} \times \begin{bmatrix} X_1 \ X_2 \end{bmatrix} = 0.
$$
 (4)

Формулы умножения матриц показывают, что можно записать систему (4) в виде:

$$
H_1 X_1 + H_2 X_2 = 0; H_3 X_1 + H_4 X_2 = 0.
$$
 (5)

Исключим из этой системы Х<sub>2</sub> получим  $\left[H_3 - H_4 \cdot H_2^{-1} \cdot H_1\right] \times \left[X_1\right] = 0$ , или

$$
\left[H'\right] \times \left[X_1\right] = 0,\tag{6}
$$

где  $H' = H_3$ - $H_4$ · $H_2$ <sup>-1</sup>· $H_{\nu}$  а  $H_2$ <sup>-1</sup> – матрица обратная  $H_{\nu}$ .

При таком формировании блочных подматриц, должно выполняться условие detH<sub>3</sub>≠0, которое позволяет провести обоснованный выбор информативных признаков и найти решение уравнения (6).

При проектировании системы автоматизации процесса построения математической модели использовалась методология IDEF0.

IDEF0 - методология функционального моделирования и графическая нотация, предназначенная для формализации и описания процессов. Отличительной особенностью IDEF0 является её акцент на соподчинённость объектов. В IDEF0 рассматриваются логические отношения между работами, а не их временная последовательность. Описание выглядит как «чёрный ящик» с входами, выходами, управлением и механизмом, который постепенно детализировался до необходимого уровня. Также отображаются все сигналы управления.

15 Серия: Естественные и технические науки №8/9 – август/сентябрь 2012 г. –––––––––

На рис. 1 приведен пример формализации этапа проектирования автоматизированной системы для построения структурной схемы.

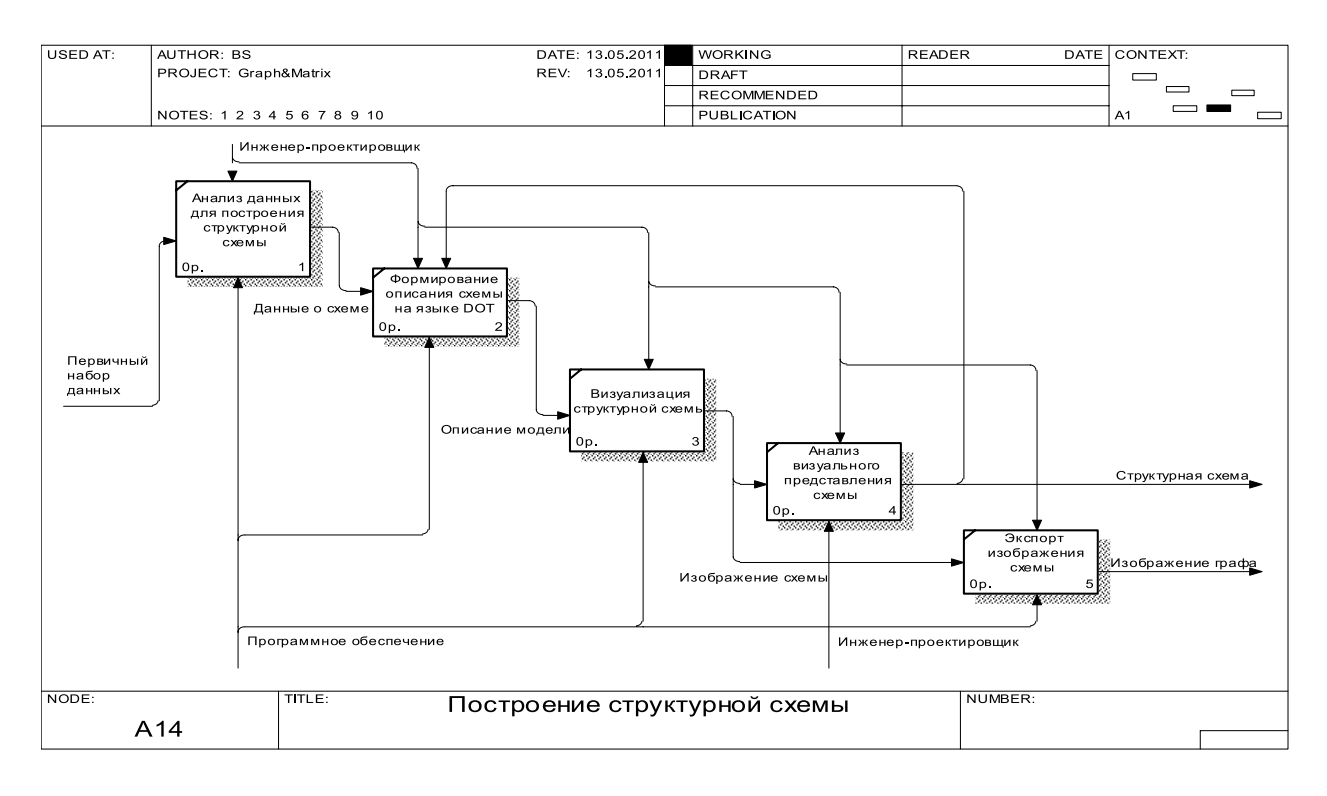

Рис. 1. Формализация этапа проектирования автоматизированной системы для построения структурной схемы, выполненная в программе BPwin

Алгоритм реализован в системе программирования Borland Developer Studio 2006, на языке Object Delphi. Данная система позволяет оперативно и наглядно строить пользовательский интерфейс, используя встроенную библиотеку визуальных компонент. Реализация необходимых вычислений также не вызывает затруднений, так как язык Object Delphi (на основе языка Pascal) достаточно хорошо подходит для программирования разветвлённых алгоритмов анализа данных. Для визуализации графов, описываемых на языке DOT, используется СОМ-библиотека WinGraphyiz, На рисунке 2 представлены основные этапы работы программы.

Пользовательский интерфейс (рис. 3) позволяет вводить исходные данные, вносить необходимые изменения в набор первичного набора данных, просматривать все результаты работы и экспортировать данные в прикладной пакет MS Excel. Для реализации интерфейса использованы стандартные компоненты библиотеки VCL: поля ввода (TEdit), таблицы (TStringGrid), кнопки (TButton) и Т.Д.

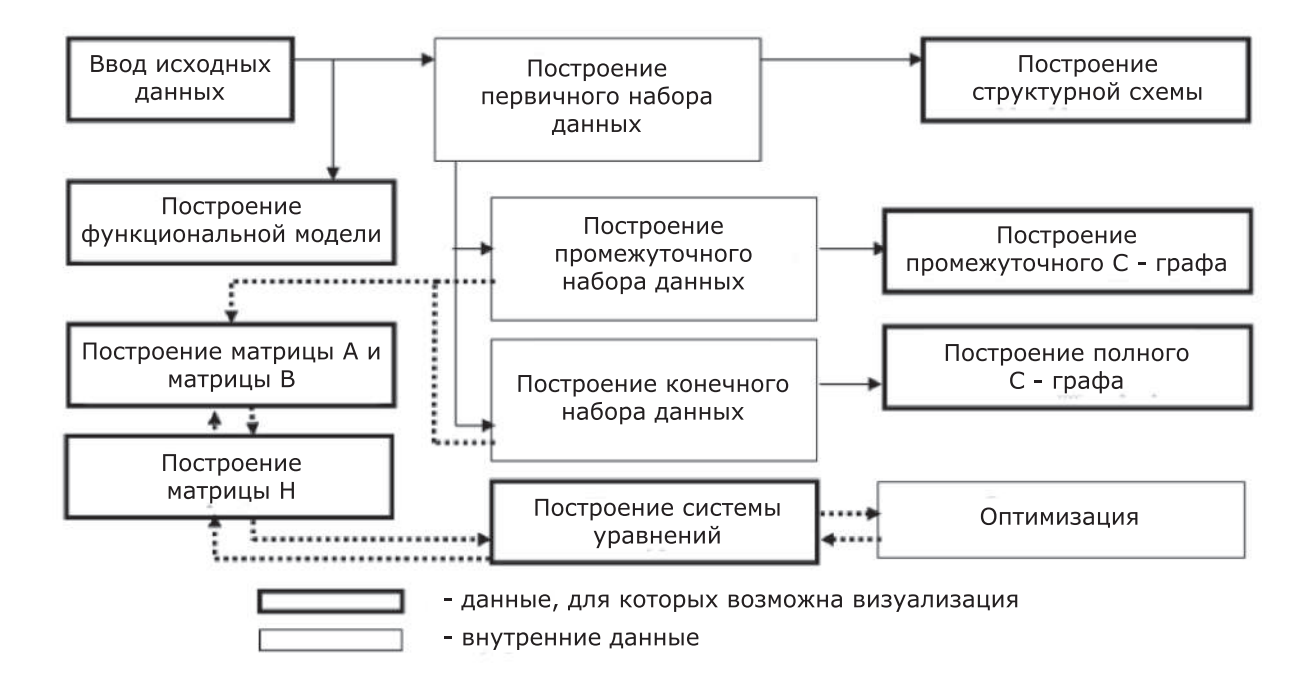

*Рис. 2. Основные этапы работы программы*

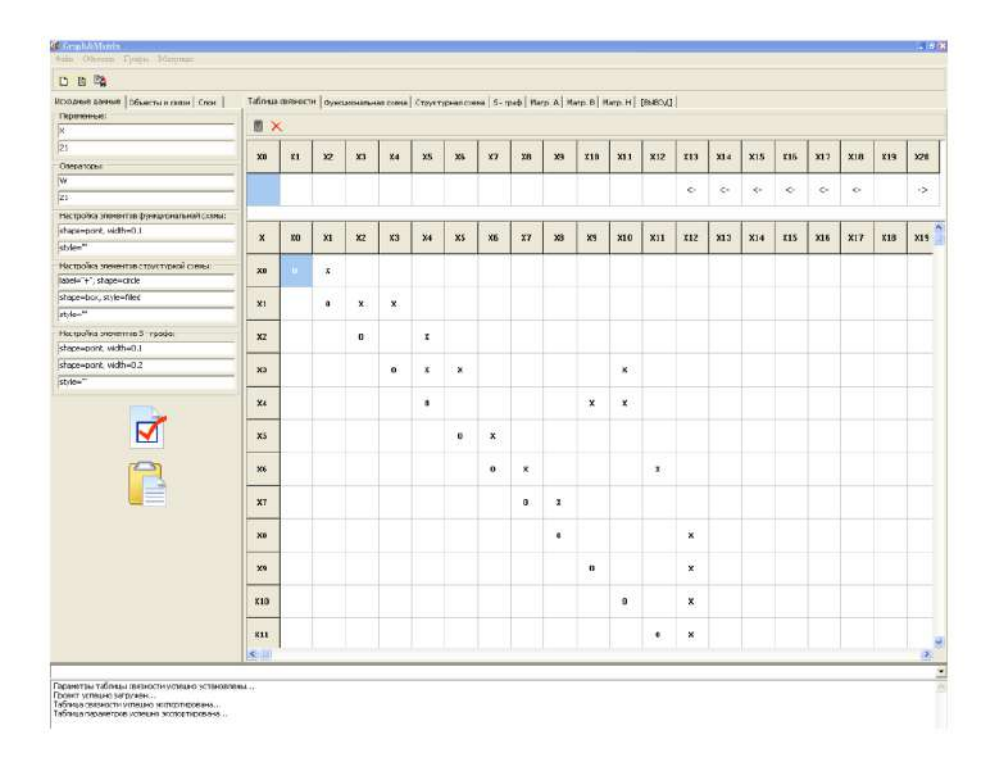

*Рис. 3. Интерфейс программы на этапе ввода исходных данных*

*Серия: Естественные и технические науки №8/9 – август/сентябрь 2012 г.* ——————— 17

*Материалы V МН-ПК "ИНФОРМАЦИОННЫЕ ТЕХНОЛОГИИ В НАУКЕ, БИЗНЕСЕ И ОБРАЗОВАНИИ". Часть 1*

В результате работы создан программный комплекс построения математической модели сложных объектов и получено свидетельство об официальной регистрации программ для ЭВМ в Федеральной службе по интеллектуальной собственности, патентам и товарным знакам.

На основе предложенной методики и с помощью данного программного комплекса была получена математическая модель сложной социальной системы, характеризующей учебный процесс изучения дисциплины при реализации основной образовательной программы высшего профессионального образования. Полученная математическая модель, позволит выполнить прогноз поведения социальной системы и рассматривать вопросы управления системой.

## **Cписок источников**

1. Алпатов Ю.Н. Синтез систем управления методом структурных графов: монография. Иркутск: Изд-во Иркут. ун-та, 1988. - 184 с.

# **ИССЛЕДОВАНИЕ ОСОБЕННОСТЕЙ ФОНЕТИЧЕСКОГО СТРОЯ РЕЧИ И ИДЕНТИФИКАЦИЯ ДИКТОРОВ ПО ГОЛОСУ**

#### *Васильев Роман Александрович*

*Нижегородский государственный лингвистический университет им. Н. А. Добролюбова, Нижний Новгород, аспирант romangamma@mail.ru*

работе предлагается метод фонетического анализа речи – выделение<br>Списка элементарных речевых единиц типа отдельных фонем из непре-<br>рывного потока разговорной речи конкретного диктора. В статье описписка элементарных речевых единиц типа отдельных фонем из непрерывного потока разговорной речи конкретного диктора. В статье описан практический алгоритм идентификации диктора — процесс определения говорящего из заданного набора дикторов.

В связи с возросшей информатизацией современного общества, увеличением числа объектов и потоков информации, которые необходимо защищать от несанкционированного доступа, а также необходимостью интеллектуализации всех форм взаимодействия пользователей автоматизированных систем управления с техническими средствами, все более актуальными становятся проблемы использования механизмов речевых технологий для разграничения доступа к информационно-вычислительным системам, в частности метод идентификации пользователей системы по голосу. Привлекательность данного метода — удобство в применении.

Исследования осуществлены в терминах универсального теоретико-информационного подхода и информационной теории восприятия речи [1, с. 3- 9]. Их главная цель – создание необходимой методологической и программной базы для дальнейшей конструкторской разработки системы идентификации диктора по голосу.

Идентификация дикторов осуществлялась по требованиям в соответствии с ГОСТ 16600-72 «Передача речи по трактам радиотелефонной связи. Требования к разборчивости речи и методы артикуляционных измерений». В соответствии с ГОСТ 16600-72 были выбраны тексты фраз и команд последовательно во времени, многократно (в разных реализациях) проговаривались в микрофон группой из десяти дикторов, все разного возраста, мужчины и женщины, в режиме продолжительного (до 1мин), достаточно информативного звучания. Полученные сигналы через АЦП (частота дискретизации 8 кГц) были записаны в память ПК в виде соответствующих звуковых файлов.

*Серия: Естественные и технические науки №8/9 – август/сентябрь 2012 г.* ———————— 19

*Материалы V МН-ПК "ИНФОРМАЦИОННЫЕ ТЕХНОЛОГИИ В НАУКЕ, БИЗНЕСЕ И ОБРАЗОВАНИИ". Часть 1*

Для реализации предложенных экспериментальных исследований, сотрудниками кафедры математики и информатики НГЛУ им. Н. А. Добролюбова во главе с профессором Савченко В. В. был разработан лабораторный образец информационной системы фонетического анализа слитной речи (ИС ФАР) (Патент на полезную модель № 90251. Устройство для фонетического анализа и обучения речи. */* Роспатент: по заявке № 2009122158/22 от 09.06.2009). Данная система представляет собой фонетический анализатор. Варианты применения такого анализатора можно привести из самых различных областей. Это может быть, например, задача анализа качества речи по ее фонетическому составу, как для отдельного диктора, так и для идентификации диктора по голосу. В качестве прикладной задачи можно привести текстонезависимую идентификацию разных дикторов по голосу [2, c. 3-5].

Интерфейс ИС ФАР изображен на рисунке 1, состоит из главной формы, на этой форме отображаются дикторы, внесенные в БД и главное меню программы. При выборе любого диктора из списка в правой части окна отображается краткая информация о нем. Кроме того, при помощи имеющегося меню, можно выбирать различные режимы работы, загрузки, сохранения и отображения данных.

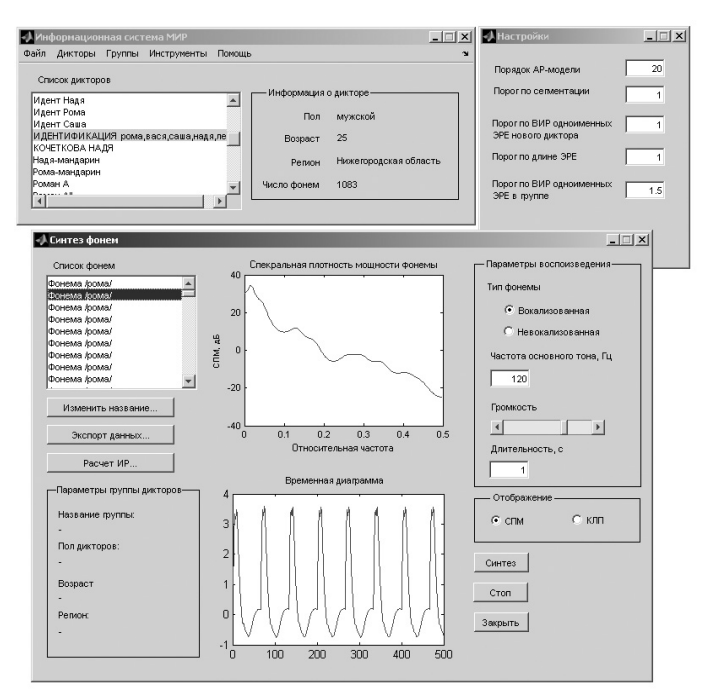

*Рис. 1. Общий вид интерфейса ИС ФАР*

В процессе эксперимента на сегментирование подавались фразы отдельных дикторов и производилась идентификация конкретного диктора посредством подсчета распознанных фонем. Решение о принадлежности произнесенной фразы конкретному диктору принимается автоматически после подсчета всех распознанных фонем и вычисления доминирующих фонем среди всех остальных, что представлено на рисунке 2.

На рисунке 2 видно, что в произнесенной фразе всего выделено 759 фонем, из них 609 фонем принадлежат диктору «роман», а 150 фонем распознаны как «ложные» фонемы, похожие на фонемы других дикторов. Таким образом, по большему количеству принадлежащих определенному диктору фонем, можно идентифицировать кто произнес фразу. При этом в системе «ИСФАР» нет привязки к произнесенным командам и фразам и осуществляется автоматическая текстонезависимая идентификация диктора.

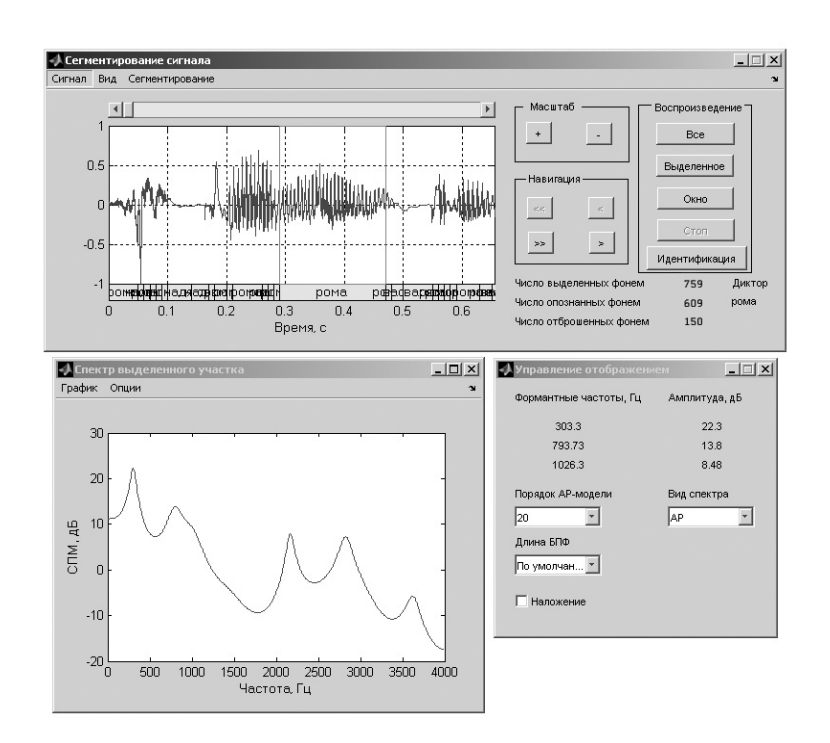

*Рис. 2. Окно выполнения идентификации диктора по количеству фонем*

В ходе решения поставленной задачи были получены следующие результаты:

- Проанализирован процесс речеобразования и исследована работа артикуляторного аппарата человека, в результате чего выработаны пути построения модели идентификации голосового сообщения;

- Произведён обзор и анализ методов, которые могут использоваться при идентификации голосового сообщения – нейросети, частотные цифровые фильтры, Фурье-анализ, кепстральный анализ, методы машинного обучения, векторное квантование, гауссовы смеси и вейвлет-анализ.;

- Построена структурная схема модели идентификации голосового сообщения по фонемной составляющей и индивидуальным характеристикам голоса;

#### **Список источников**

1. Савченко В. В. Информационная теория восприятия речи // Известия высших учебных заведений России. Радиоэлектроника. - 2007. - № 6. - С. 3–9.

2. Савченко В. В., Акатьев Д.Ю., Карпов Н.В. Автоматическое распознавание элементарных речевых единиц методом обеляющего фильтра // Известия высших учебных заведений России. Радиоэлектроника. - 2007. - № 4. - С. 3–5.

# **ТЕСТИРОВАНИЕ НАДЁЖНОСТИ – НЕОБХОДИМЫЙ ЭТАП В СОЗДАНИИ КАЧЕСТВЕННОГО ПРОГРАММНОГО ПРОДУКТА**

#### *Калиберда Елена Анатольевна*

*к.т.н., доцент Омский государственный институт сервиса, г. Омск, доцент elekaliberda@rambler.ru*

#### *Рыбкин Алексей Александрович*

*Омский государственный институт сервиса, г. Омск, аспирант alexeyrybkin@gmail.com*

**НЕОСПОРИМЫЙ факт, что конкуренция в сфере IT индустрии растет с каж-**<br>Дым днем и уже сегодня, когда компании готовы инвестировать деньги<br>В новые технологии позволяющие увеличить прибыль, за счет повыдым днем и уже сегодня, когда компании готовы инвестировать деньги шения качества готовой продукции. В этой статье авторы попытаются описать этапы становления и взросления процессов, связанных с тестированием программного обеспечения учитывая специфику российского рынка IT индустрии. [1, с. 14]

10 лет назад ситуация с тестированием ПО в России выглядела следующим образом: небольшие и средние компании выполняли эту работу просто «для галочки», потому что на западе этот процесс пользовался популярностью, а гиганты индустрии выполняли эту работу, потому, что культура обеспечения качества и тестирования в частности были скорее навязаны им снаружи и воспринимались, как данное, нежели стали плодом самого развития индустрии в РФ.

Тогда же в процессе тестирования и контроля качества появились зачатки системности. Работа, как правило, строилась следующим образом: программисты писали бета-версию ПО и передавали ее тестировщикам, которые искали ошибки, сообщали о них разработчикам, а те в свою очередь исправляли их и выпускали готовый продукт.

Спустя пару лет, в компаниях стали появляться первые тест-кейсы и чеклисты, а также первые попытки по созданию отчетности о результатах тестирования.

Постепенно в работе компаний стали происходить изменения. Процессы тестирования становились сложнее, менялись взгляды на необходимость про-

#### Материалы V МН-ПК "ИНФОРМАЦИОННЫЕ ТЕХНОЛОГИИ В НАУКЕ, БИЗНЕСЕ И ОБРАЗОВАНИИ". Часть 1

цесса контроля качества. В этот момент, 5-6 лет назад, стали массово появляться чек-листы и тест-кейсы, потому, что стало понятно, что с их помощью можно значительно ускорить процесс тестирования, сделать его прогнозируемым и системным. Тогда же были первые попытки вывести процессы тестирования на новый уровень, когда этот процесс стал неотъемлемым этапом в процессе создания ПО.

Вследствие ошибок программистов в готовом продукте могут быть уязвимости, которые наносят как косвенные имиджевые так и прямые финансовые потери компании. Поэтому не так давно, 3-4 года назад, даже небольшие компании стали бороться за опытных тестировщиков. Это происходило не только потому, что компании хотели избавиться от рисков разработки без тестирования, а в большей степени потому, что появилось понимание того, что тестировщик способен экономить компаниям огромные деньги. [2]

Если раньше ошибки исправлялись де факто уже в готовом продукте, то сегодня системность процесса контроля качества достигла такого уровня, что позволяет системным аналитикам предопределить всю работу программистов, еще до написания ими первых строчек кода, предостеречь от возможных ошибок с помощью правильной постановки задачи. А сами разработчики применяют в работе метод модульного тестирования (unit testing). Идея этого метода состоит в том, чтобы писать тесты для каждой нетривиальной функции. Это позволяет достаточно быстро проверить, не привело ли очередное изменение кода к регрессии, т.е. к появлению ошибок в уже оттестированных местах программы, а также облегчает обнаружение и устранение таких ошибок.[3]

Следующим этапом повышения качества продуктов, может стать метод позволяющий оценить структурную надежность всей информационной системы и частных ее компонентов. Подобный метод уже успешно применяется при создании электротехники, строительстве зданий, моделировании и т.д. Главная проблема на сегодняшний день в адаптации этого метода для работы с информационными системами. Этот процесс адаптации требует серьезных финансовых и временных затрат, в связи с этим, авторы статьи провели опрос среди представителей IT индустрии России. Анализ результатов опроса (Табл. 1) свидетельствуют, о том, что процедура тестирования является обязательной в процессе разработки программных продуктов небольшими компаниями, однако тестирование надёжности, в силу различных причин, не проводится вообще. Однако необходимость данного вида тестирования компаниями признаётся, что делает направление исследования вопросов надёжности программных продуктов актуальным и перспективным.

 $24-$ 

## *Таблица 1*

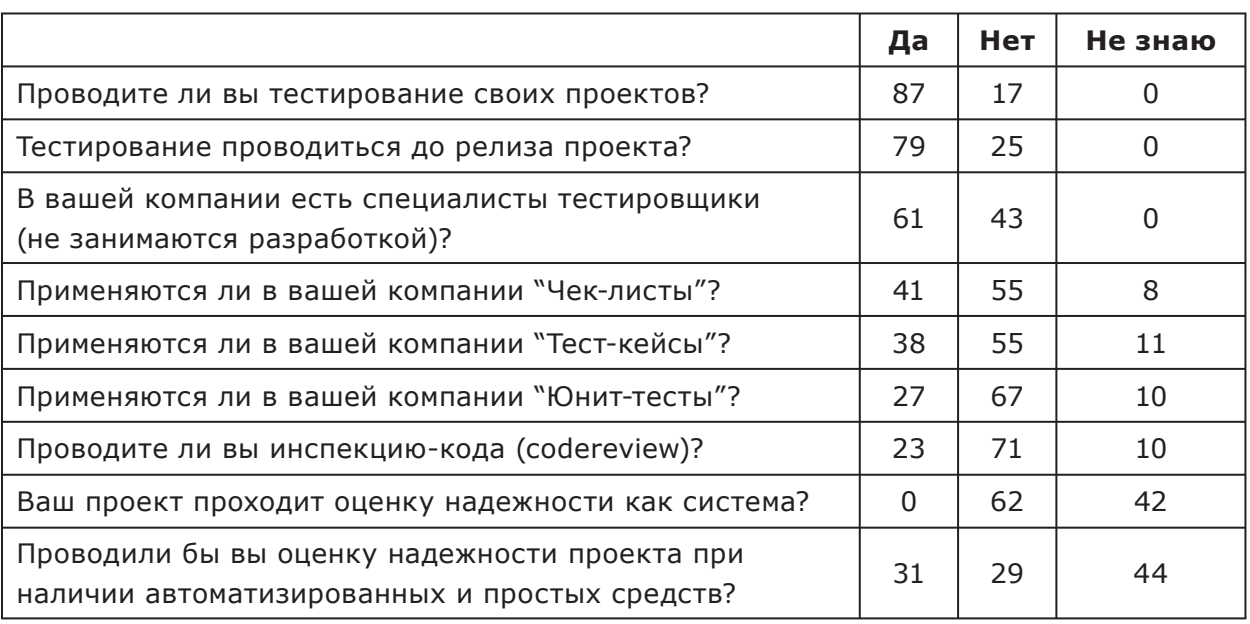

#### Результаты опроса

#### **Список источников**

1. Леонтьев Е. А. Надежность экономических информационных систем: учеб. пособие / Е. А. Леонтьев. – Тамбов: Изд-во Тамб. гос. техн. ун-та, – 2002 – C. 14.

2. Тестирование: из грязи в князи / Информационный портал [электронный ресурс] – Режим доступа: [http://habrahabr.ru/post/151279/]

3. Мартыненко С. Модульное тестирование. Зачем, как и кто / Информационный портал [электронный ресурс] – Режим доступа: [http://software-testing.ru/library/ testing/general-testing/77-2008-09-29-07-30-13].

# **РАЗРАБОТКА АЛГОРИТМА РАСПОЗНАВАНИЯ ТРЕХМЕРНОЙ ПОВЕРХНОСТИ НА БАЗЕ ИСХОДНЫХ 2D ИЗОБРАЖЕНИЙ**

#### *Исаев Андрей Борисович*

*к.т.н., профессор Финансовый университет при Правительстве РФ, Москва, профессор*

#### *Мархиев Рамазан Мусаевич*

*Российский университет дружбы народов, Москва, аспирант ingnet@mail.ru*

*Аннотация. Разработан алгоритм восстановления трехмерной поверхности на базе исходных 2D изображений для увеличения объема обучающей выборки, что позволяет повысить надежность дальнейшей классификации объектов.*

*Ключевые слова: диффузное отражение, зеркальное отражение, трехмерная поверхность, распознавание образов, модель освещения, компьютерное зрение.*

истемы компьютерного зрения решают задачи по дополнению или даже<br>Замене человека в областях деятельности, связанных со сбором и ана-<br>лизом зрительной информации. Уровень их использования в прикладных замене человека в областях деятельности, связанных со сбором и анаобластях является одним из наиболее достоверных и наглядных показателей уровня развития высоких технологий в самых различных отраслях промышленности.

В задачах распознавания образов часто приходится строить решающее правило на недостаточных обучающих выборках. Например, при распознавании трехмерных объектов, таких как человеческие лица, сетчатка глаза, когда обучающая выборка предоставлена несколькими изображениями [1]. Для увеличения объёма обучающей выборки и повышения эффективности классификации может быть использовано восстановление трехмерной поверхности лица. Представление о форме 3D объекта, формируется при учёте некоторых факторов: интенсивность отражённого света, цвета на изображении.

#### **Математическая модель**

Рассмотрим отражение света, как диффузное, так и зеркальное.

Диффузное отражение, которого обычно обозначается как  $B(P)$ , измеряется в ваттах на квадратный метр. Чтобы найти диффузное отражение поверхности в точке, можно просуммировать излучение, уходящее с поверхности в этой точке по всей полусфере направлений. Следовательно, если  $P$  - точка на поверхности с излучением  $L(P, \theta, \varphi)$ , то диффузное отражение в этой точке

равно  $B(P) = \int L(P,\theta,\varphi) \cos \theta d\omega$ , где  $\Omega$  - это полусфера выходящих направлений,

а множитель  $\cos\theta$  превращает площадь с учетом ракурса в просто площадь.

Излучение, приходящее по определенному направлению, может отразиться только в зеркальном направлении, которое получается как отображение направления падающего излучения относительно нормали к поверхности. Поскольку излучение, приходящее в определенном направлении, может отразиться только в одном направлении [2].

Цвет на изображении в точке с координатами (x,y):

 $V(x, y) = V_0 + V_D M \cdot N + V_S \left[ (2(M \cdot N) \cdot N - M) \cdot K \right]^n$ 

где  $M$  – направление на источник света,  $N$  – нормаль к поверхности,  $K$  – направление на камеру,  $n$  – параметр, регулирующий ширину отражённого лепестка,  $V_p$  – диффузионная компонента цвета,  $V_s$  – зеркальная компонента цвета, Цвет представляет трехкомпонентный вектор  $C = (cR, cG, cB)$  в системе RGB.

В цветовом координатном пространстве *RGB* любой цвет получается как сумма (смешение) красного, зеленого и синего цветов. Если представить это пространство в виде куба, то на главной диагонали куба, образованного из нормированных компонентов, будут расположены серые цвета (ахроматические).

Все дальнейшие построения используют модель освещения, которая задаёт соответствие между цветом и формой поверхности. Форма поверхности задана с помощью нормалей.

#### **Алгоритм восстановления поверхности**

На начальном этапе создаётся решётка с опорными величинами. Решетка преобразуется в гладкую поверхность. Изначально, решётка не симметрич-

на (составляет только половину лица), следовательно, конечная поверхность симметрично дополнена.

Параметры освещения и видовые параметры подбираются вручную. Для этого поверхность отображается вместе с исходным изображением и производится размещение поверхности и источника света. Для определения параметров материала с изображения выделяются пиксели в центре, на границе бликов и в области наименьшего освещения.

Далее опорные точки сдвигаются так, чтобы обеспечить наилучшее совмещение контуров с исходного изображения и полученного для поверхности. И этот шаг осуществляется в два этапа. На первом – все точки сдвигаются в соответствии с модификацией контрольного объёма, заданного шестью точками. Затем соответствие контуров и отражений с поверхности и изображения улучшается за счёт смещения отдельных опорных точек.

Степень близости увеличивается с увеличением количества изображений, используемых для построения трехмерной поверхности. Это позволяет генерировать новые изображения путем трансформации построенной трехмерной поверхности.

#### **Заключение**

Предложен алгоритм восстановления трехмерной поверхности (лица), использующий исходные экспериментальные данные (обучающую выборку), как правило малого объема (несколько 2D изображений распознаваемого 3D объекта), - например, лица под различными ракурсами, или сетчатки глаза.

Недостаточность объема обучающей выборки компенсируется полученными в работе аналитическими выражениями: для диффузного отражения в

точке поверхности 3D объекта:  $B(P) = \int_{\Omega} L(P,\theta,\varphi) \cos \theta d\omega$ ; для цвета в точке  $(x,y)$ поверхности -  $V(x, y) = V_0 + V_D M \cdot N + V_s \left[ \left( 2(M \cdot N) \cdot N - M \right) \cdot K \right]^n$ .

### **Список источников**

1. Гонсалес Р., Вудс Р., Мир цифровой обработки // М.: Техносфера, 2005.

2. Форсайт Ф., Понс Ж. Компьютерное зрение. //Издательский дом «Вильямс». 2003.

3. Шапиро Л, Стокман Дж., Компьютерное зрение. // М.: Бином, 2006.

*28 Серия: Естественные и технические науки №8/9 – август/сентябрь 2012 г.*

# **ОПТИМАЛЬНОЕ ИНВЕСТИЦИОННОЕ ПРОЕКТИРОВАНИЕ ДЕЯТЕЛЬНОСТИ РЕГИОНАЛЬНОГО ПРОМЫШЛЕННО-ТЕХНОЛОГИЧЕСКОГО КОМПЛЕКСА**

#### *Кирюшин Иоанн Владиславович*

*Российский университет дружбы народов, Москва, студент arlekin\_bin@mail.ru*

*Кравченко Николай Юрьевич Финансовый университет при Правительстве РФ, Москва, ст. преподаватель*

## **Введение**

Наиболее актуальными изменениями в настоящее время являются изме-<br>Нения отечественной промышленности, связанные с сохранением про-<br>изводственного потенциала и качества выпускаемой продукции. Одной нения отечественной промышленности, связанные с сохранением произ самых острых проблем проективного управления является обоснование инвестиций. Это связано с тем, что все расчеты производятся в условиях неопределенности.

Целью настоящей работы является создание методики принятия инвестиционных решений в промышленности на основе методов оптимального проектирования.

### **1. Постановка задачи оптимального инвестиционного проектирования**

Исходя из анализа эффективности бизнес-планов развития промышленных предприятий, предлагается рассматривать инвестиционный процесс развития промышленного предприятия как задачу многокритериального оптимального управления инвестиционными потоками. В качестве частных критериев оптимальности предлагается использовать показатели коммерческой эффективности инвестиционных проектов (ИП), принятые в международной практике.

Для реализации подобного типа задач мы используем методы и модели оптимального проектирования.

#### *Материалы V МН-ПК "ИНФОРМАЦИОННЫЕ ТЕХНОЛОГИИ В НАУКЕ, БИЗНЕСЕ И ОБРАЗОВАНИИ". Часть 1*

Основным недостатком типовых моделей, предназначенных для оптимизации производственных систем, является несоответствие предлагаемых моделей и критериев оптимизации целям современного инвестиционного проектирования в условиях рыночной экономики, вследствие чего эти модели не могут использоваться на практике. Мы будем рассматривать случай инвестиционного проектирования для обеспечения функционирования и развития регионального промышленно-технологического комплекса (ПТК).

Разрабатываемая система состоит из следующих основных блоков:

- *Блок исходной информации*. Он служит для хранения исходной информации по проектам и содержит данные о стоимости сырья и материалов, финансовых, трудовых и энергоресурсов.

- *Блок интеллектуального анализа инвестиционных проектов*. Наличие блока связанно с неопределенностью многих параметров проекта на момент принятия инвестиционного решения.

- *Блока оптимизации*. Предназначен для поддержки принятия инвестиционных решений на двух уровнях - отдельного промышленного предприятия и промышленно-технологического комплекса всего региона.

Задача оптимального инвестиционного проектирования рассматривается нами для случая привлечения финансирования ИП собственных средств предприятия или заемных средств частных инвесторов.

Дана модель  $\overrightarrow{Y}_I = (\overrightarrow{x}, \overrightarrow{f}_I, \overrightarrow{U}_I, \overrightarrow{f}_I, \overrightarrow{Y}_I)$  - вектор показателей промышленного предприятия;  $\vec{x}$  - множество внутренних параметров;  $\overrightarrow{U}_n$  - вектор управляющих воздействий (объем и условия привлечения в качестве инвестиций заемных средств частных инвесторов или использования собственных средств предприятия).

Необходимо найти решение

$$
\overrightarrow{U_{\scriptscriptstyle \Pi}}=\phi(\overrightarrow{x},\overrightarrow{f_{\scriptscriptstyle \Pi}},\overrightarrow{Y^{\circ}_{\scriptscriptstyle \Pi}},t),
$$

обеспечивающее выполнение ограничений

$$
\min(\max) = J_{\Pi} = \int_{0}^{T} \phi(\overrightarrow{x, f_{\Pi}}, \overrightarrow{Y^{\circ}_{\Pi}}, t) dt,
$$

при  $\overrightarrow{U}_4 = 0$ ,

где  $\overline{Y^{\circ}}_{\pi}$ - некоторые желаемые показатели развития промышленного предприятия.

Для этой задачи - при реализации «пассивной» стратегии администрации - принятие инвестиционных решений осуществляется непосредственно предприятием в соответствии с критериями коммерческой эффективности, отражающими финансовые последствия реализации проекта для его участников.

Частные (локальные) критерии - доход на капитал D, срок окупаемости S, будущая стоимость проекта A, внутренняя норма прибыли IRR, чистый дисконтированный доход NPV, индекс доходности PI и период возврата капитальных вложений PBP - образуют целевую функцию (векторный критерий):

$$
J_{\pi} = (D, S, A, IRR, NPV, PI, PBP).
$$

Выбор оптимального решения из множества допустимых решений о сводится к выбору оптимальной оценки из множества достижимых оценок

$$
\overrightarrow{Y} = \overrightarrow{F}(D_X) = \bigvee_{x} E_m \bigg| y = \overrightarrow{F_x}, x \in D_x \bigg\},
$$

где  $E_m$  - т-мерное критериальное пространство.

#### 2. Разработка математической модели

Модель должна учитывать, как минимум, следующие группы показателей, описывающих:

1) результаты;

2) ресурсы:

3) производство;

4) экономику и финансы;

5) управляющие воздействия:

6) эффективность ИП.

За основу принята модель развития фирмы, занимающейся наукоемким производством. Предполагается, что фирма функционирует в определенной социально-экономической среде, а ее развитие происходит в соответствии с собственными интересами, которые в общем случае противоречат целям региона. Задачей администрации, которая представляет интересы региона является обеспечение условий, в которых цели региона и отдельного промышленного предприятия совпадают, причем, в условиях рыночной экономики такое управление должно быть не директивным, а ситуационным. Администрация должна создать условия, в которых поведение элементов соответствуют целям региона в целом.

### **Заключение**

Созданная модель позволяет выработать оптимальную стратегию управления денежными потоками объекта инвестирования.

Предлагаемая математическая модель может использоваться для разработки наиболее эффективного варианта развития отдельного промышленного предприятия и регионального промышленно-технологического комплекса в целом.

## **ПРОГРАММНАЯ СРЕДА ДЛЯ ОПЕРАТИВНОГО РАСЧЁТА ФИНАНСОВО-КРЕДИТНЫХ ПОКАЗАТЕЛЕЙ**

#### *Cеменцов Руслан Владимирович*

*Харьковский институт банковского дела Университета банковского дела Национального банка Украины, Харьков, студент ruslan.sementsov2011@yandex.ru*

**Аннотация.** В работе рассмотрены результаты синтеза программного обеспечения для аналитической деятельности банкира, которое есть надстройкой MS Excel. Надстройка позволяет рассчитать базовые экономические показатели, необходимые в практической деятельности.

**Ключевые слова:** программное обеспечение, финансово-кредитная деятельность, банковское дело.

#### **Введение**

Проблема качественного взаимодействия работника банка с программным обеспечением, адекватность его поставленным задачам, которые должен решать современный банковский работник, есть одной из приоритетных проблем развития банковского сектора.

Необходимость расширения программного обеспечения структурного подразделения банка за счет программ, которые не привязаны к той или иной автоматизированной банковской системе и которые не являются отдельными решениями для базовых банковских операций, возникает из-за значительных затрат ресурсов на разработку индивидуальных продуктов. В свою очередь, обеспечение принятия квалифицированного решения по предоставлению кредита, возможности упрощенного анализа банковских показателей, выполнение непосредственного анализа результатов по тем вопросам, на которые не может дать ответ автоматизированная банковская система, отвечающая за работу банковского учреждения, может сделать отдельная специализированная банковская программа.

### Постановка задачи

Наиболее распространенным программным обеспечением, которым пользуется банковский работник, является MS Office. Взаимодействие и возможность интегрирования программного пакета с другими продуктами корпорации Microsoft делает его возможной платформой для реализации программной среды для оперативного расчета заданных финансово-кредитных показателей.

Целесообразность разработки надстроек к таким программным продуктам, как MS Excel, может быть обоснована необходимостью улучшения эффективности работы банковского работника, что в конечном результате приведет к экономии ресурсов и увеличению доходов банковского учреждения.

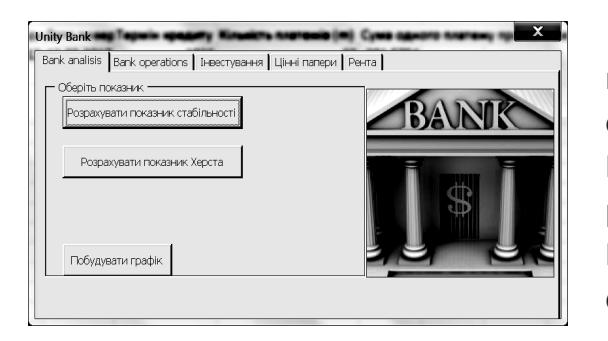

Рис. 1. Главное окно программы

### Результаты

Среда для оперативного расчета финансово-кредитных показателей является развитием программных приложений MS Excel, написана на языке программирования MS Visual Basic for Applications 7.0. Надстройка позволяет рассчитать специфические банковские показатели.

Разработанная программа предоставляет возможность расчета показателя для ряда данных с одновременным сравнением их между собой. Она имеет широкий спектр базовых функций и может быть использована при анализе

данных и для непосредственного принятия решений.

Принципы работы надстройки - встроенный электронный калькулятор, отличие которого в том, что программная модель оперирует экономическими показателями. Рассмотрим наиболее важные функции и примеры работы с системой.

 $34 -$ 

| £.                |            |                     |                       |           |  |
|-------------------|------------|---------------------|-----------------------|-----------|--|
| c                 | D          | Е                   | Е                     | G         |  |
| Показатель Херста |            |                     |                       |           |  |
| Данные            |            |                     |                       |           |  |
| 0,103494          | $-0.09719$ |                     | -0,09719 Среднеар     | 0.200681  |  |
| 0.132431          | $-0.06825$ |                     | -0,16544 Стандарті    | 0.055969  |  |
| 0.139332          | $-0.06135$ |                     | -0,22679 Максимум     |           |  |
| 0,220649          | 0,019968   |                     | $-0,20682$ Минимум    | $-0,2465$ |  |
| 0.189413          | $-0.01127$ |                     | $-0.21809$ Pasmax R   | 0,246504  |  |
| 0.1962            | $-0.00448$ |                     | -0,22257 Нормирог     | 4.404254  |  |
| 0,198574          | $-0.00211$ | $-0,22468$ Log(R/S) |                       | 0,643872  |  |
| 0.18958           | $-0.0111$  |                     | $-0.23578$ Log(N*P/2  | 1,310063  |  |
| 0,189954          | -0,01073   |                     | -0,2465 Показател     | 0,491482  |  |
| 0,223177          | 0,022495   |                     | $-0,22401$ Pacyet R/S | 5,449794  |  |
| 0.250345          | 0.049664   |                     | $-0,17434$ Log(R/ST)  | 0.73638   |  |
| 0,268298          | 0,067617   |                     | -0,10673 Показател    | 0,569051  |  |
| 0.307408          | 0.106727   | $-1.9E-16$          |                       |           |  |

Рис. 2. Результаты расчета показателя Херста

Главное окно имеет пять вкладок: Банковский анализ, Банковские операции, Инвестирование, Ценные бумаги, Рента (рис. 1.). На вкладке «Банковский анализ» можно рассчитать показатель стабильности банка или банковской системы, рассчитать показатель Херста. Расчет показателя Херста приведен на рис. 2. Алгоритм расчета показателя Херста приведен в работе [3]. Полученный показатель Херста равен 0,569, это значение попадает в интервал (0,326;0,674), предпочтительным прогнозом будет среднее значение ряда.

Вкладка «Банковские операции» включает подразделы: Депозиты, Кредиты. Подраздел «Депозиты» включает функции: расчет параметров депозита; определение прибыльности депозита. Подраздел «Кредиты» включает функции: консолидированный платёж; изменяемые ставки с учетом инфляции; погашение долга; потребительский кредит. На рис. 3 показан пример расчета плана погашения основного долга равными частями.

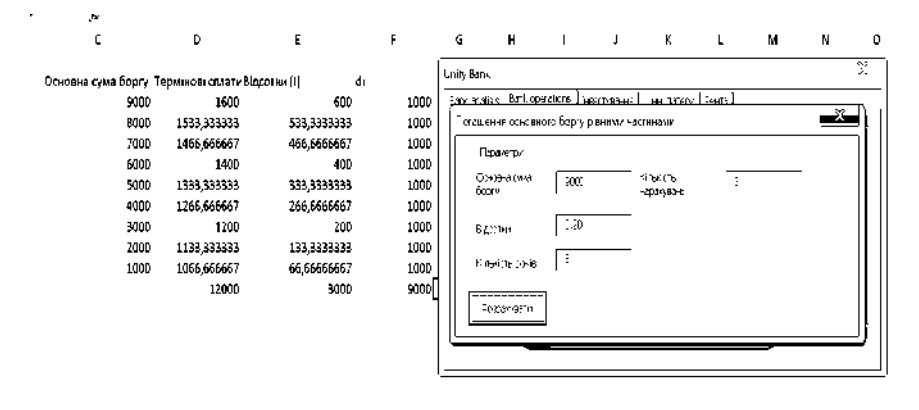

*Рис. 3. Расчет плана погашения основного долга равными частями*

Вкладка "Инвестирование" содержит такие функции: анализ финансовой отчетности предприятия; показатели эффективности инвестиций в акции; показатели инвестиций в облигации; показатели эффективности финансовых операций с векселями; показатели эффективности реализации инвестиционных проектов.

Вкладка "Ценные бумаги" содержит функции: эффективность учета векселя; показатели учета векселя (цена векселя, прибыльность); показатели прибыльности облигации. Вкладка "Рента" содержит функции: наращенная сумма, настоящая стоимость ренты.

#### **Выводы**

В работе рассмотрена программная реализация среды для оперативного расчета финансово-кредитных показателей, которая является специализированной надстройкой MS Excel для обеспечения ведения банковской деятельности на уровне банковского служащего, или на уровне структурного подразделения банка. Она дает возможность расчета базовых экономических показателей в аналитической деятельности банкира. Программа предоставляет возможность оценки и анализа данных и содействует принятию обоснованных экономических решений.

## **Список источников**

1. Кобилін А. М., Семенцов Р. В. Застосування інформаційних технологій для моніторингу та прогнозування діяльності конкретного банку та стабільності банківської системи в цілому // Збірник наукових праць "Фінансово-кредитна діяльність: проблеми теорії та практики (Випуск 1(12))". – 2012. – С.169-175.

2. Демидова Л. А., Пылькин А. Н. Программирование в среде Visual Basic for Applications// Горячая Линия – Телеком, 2004. – 176 c.

# **СОВРЕМЕННЫЕ ТРЕБОВАНИЯ И ПРОБЛЕМЫ РЕАЛИЗАЦИИ СИСТЕМЫ УПРАВЛЕНИЯ ВУЗОМ**

#### *Фофанов Илья Сергеевич*

*Финансовый университет при Правительстве РФ, Москва, аспирант fofanovis@gmail.com*

Реализация задачи повышения эффективности управления вузом может<br>быть обеспечена автоматизацией учебного процесса и документооборо-<br>та, позволяющей организовать грамотный менеджмент на всех уровнях быть обеспечена автоматизацией учебного процесса и документооборота, позволяющей организовать грамотный менеджмент на всех уровнях организационной структуры вуза. Для решения поставленных задач требуется создание автоматизированной системы управления (АСУ) вузом.

Часть требований к АСУ вузом диктуются возможным возникновением необходимости тесной интеграции собственной АСУ, с верхним уровнем отраслевой интегрированной автоматизированной информационной системы (ИАИС) сферы образования. В связи с этим, необходимо отметить роль Минобразования России в данном вопросе.

Важнейшей задачей научно-технической политики Минобразования России в области информатизации является создание ИАИС сферы образования, объединяющей федеральный орган управления отраслью, образовательные учреждения и подведомственные организации, органы управления образованием [1].

Главная цель создания ИАИС - обеспечить Министерство образования РФ эффективным средством для формирования, контроля и реализации государственной политики в сфере образования, эффективного и оперативного управления отраслью. Руководящими документами Минобразования России это направление утверждено как приоритетное для реализации планов модернизации сферы образования.

ИАИС должна обеспечивать построение единого информационного пространства при взаимодействии Министерства образования и учебных заведений; электронный документооборот, формирование планов и консолидированной отчетности; поддерживать распределенную обработку информации и коллективную работу пользователей системы, использовать единую систему классификации и кодирования; иметь средства оперативной аналитической обработки данных.

#### *Материалы V МН-ПК "ИНФОРМАЦИОННЫЕ ТЕХНОЛОГИИ В НАУКЕ, БИЗНЕСЕ И ОБРАЗОВАНИИ". Часть 1*

Таким образом, к формируемой АСУ вузом предъявляются особые требования. Такими требованиями являются:

• формирование единого информационного пространства вуза;

• централизация управления информационными ресурсами вуза;

• создание интегрированного хранилища информации и данных;

• создание специализированных приложений в подразделениях;

• использование унифицированных настраиваемых интерфейсов для доступа к информационным ресурсам;

• открытость и гибкость системы.

АСУ может быть основана на концепции «электронного университета», которая является достаточно хорошо разработанной и уже реализована в некоторых вузах.

Концепция «электронный университет» реализована в таких вузах как МГТУ им. Баумана, МТУСИ, КГТУ им. Туполева. Все эти университеты имеют положительный опыт построения интегрированной системы управления вузом и, в результате, добились высокого роста эффективности управления, закрепив своё положение на рынке образовательных услуг, позиционируясь как ведущие вузы страны, получившие статус «электронных».

В МТУСИ «электронный университет» состоит из таких подсистем как «Абитуриент», «Электронный экзамен», «Контингент», «Рубежный контроль», «Приказы по университету», «Кадры», «Финансовая деятельность вуза», «Электронный документооборот», «Нагрузка», «Общежитие», «Показатели деятельности вуза» [2].

По сути, эти подсистемы направлены на обеспечение деятельности вуза в трёх аспектах:

• управление учебным процессом;

• управление персоналом;

• мониторинг и административно-хозяйственная деятельность.

В литературе выделяют три основных подхода, в рамках которых обычно осуществляется автоматизация и информатизация деятельности вузах [3] .

Один из подходов основан на внедрении коммерческих информационных систем управления, созданных сторонними предприятиями-разработчиками. В задачи этих предприятий входят создание, модернизация программного обеспечения, а также его внедрение, обычно включая предварительное обследование и рационализацию процессов деятельности вуза-заказчика.

Второй подход предполагает построение информационной системы управления собственными силами вуза. В этом случае в течение определенного временного периода создается АСУ, учитывающая особенности конкретного вуза и обеспечивающая автоматизацию всех основных его подразделений.

Третий подход заключается в смешанном использовании заказных коммерческих и собственных программных решений.

Сложные коммерческие АСУ в целом поддерживают все необходимые функций организации, однако, в силу универсальности систем, каждая конкретная функция может быть реализована без учета особенностей организации и не самым оптимальным для нее образом [3]. Исключая этот факт, необходимо заметить, что невозможно создать настолько универсальную систему, чтобы она удовлетворяла всем бизнес-требованиям различных вузов. При разработке систем такого масштаба всегда приходится идти на компромиссы при реализации того или иного функционала.

Таким образом, особенности деятельности вузов как организаций образования, исторически сложившиеся схемы их управления и финансирования, определяют специфику создания в них информационных систем управления.

Каждый вуз имеет право на индивидуальность развития, уникальность ведения учебного процесса, научной деятельности. Это касается в первую очередь ведущие вузы страны. Желание создать уникальную АСУ «под себя» может оказаться единственным выходом для университета и это не противоречит концепции Министерства образования, которая предполагает универсальность. Для того, чтобы удовлетворить требованиям концепции Минобразования, достаточно заложиться при разработке собственной АСУ на поддержку универсального интерфейса взаимодействия с верхним уровнем.

#### Список источников

1. Белушкин С.Д., Королевский Д.А., Кузнецов Ю.М. ИАИС - основа информатизации сферы образования [Электронный ресурс] - Режим доступа http://www.ict.edu.ru/ vconf/index.php?a=vconf&c=qetForm&d=light&id sec=14&id thesis=177&r=thesisDesc.

2. Аджемов А., Шестаков В. Электронный университет // «Высшее образование в России». М.: Редакция журнала Высшее образование в России при Московском государственном университете печати, 2007. № 12. С. 77-81.

3. Подолякин О.В. Оценка эффективности инвестиций в информационную систему управления вузом. - Дисс. канд. экон. наук. - Вологда, 2008. - 166 с.

# **ИНТЕРНЕТ-ТЕХНОЛОГИИ В НАУКЕ, БИЗНЕСЕ И ОБРАЗОВАНИИ**

# **АВТОМАТИЗАЦИЯ ПОИСКА ИНФОРМАЦИИ В СЕТИ ИНТЕРНЕТ ПО ЗАДАННОЙ ТЕМАТИКЕ**

## *Гордеев Александр Константинович Сергеев Юрий Александрович*

*Финансовый университет при Правительстве РФ, Москва, студенты s0meuser@yandex.ru, omgdef@gmail.com*

**МИЗИ В ЖИВЕМ В ВЕК ИНФОРМАЦИОННЫХ ТЕХНОЛОГИЙ. Объемы информации, доступные в сети Интернет, скорость и количество участников информационного обмена растет с каждым годом. Чтобы эффективно** доступные в сети Интернет, скорость и количество участников информационного обмена растет с каждым годом. Чтобы эффективно использовать этот массив информации, необходимо обладать эффективными инструментами поиска и анализа информации.

Например:

- служба безопасности предприятия решает вопросы кадровой безопасности, заключающиеся, в том числе, в сборе данных о сотрудниках предприятия. Такие же сведения о сотрудниках конкурентов могут оказаться очень полезной информацией; •
- маркетолог проводит маркетинговые исследования, собирает информацию о деятельности конкурентов и поведении потребителей, осуществляет мониторинг имиджа компании; •
- аналитик собирает информацию для анализа; •
- трейдер собирает новости о ситуации на рынке и в мире, систематизирует данные для анализа, оценивает настроение рынка, тенденции и прогнозы; •
- журналист настраивается на необходимые источники информации, автоматически собирает информацию для статей, фильтрует и рубрицирует найденную информацию. •

менеджер по персоналу настраивается на необходимые кадровые агенства, специализированные порталы и форумы, автоматически собирает картотеку возможных кандидатур, извлекает и рубрицирует необходимые предприятию кандидатуры. •

Поисковые системы отлично справляются с простыми однократными запросами. Однако если информационный поиск надо повторять постоянно или если предметная область сложна по структуре, то можно заметить, что:

- популярные поисковые системы сети Интернет перегружают вас тысячами бесполезных ссылок. •
- поисковые системы не помнят, что вы уже видели, а что нет, и при следующем запросе принесут вам те же тысячи уже просмотренных ссылок. •
- поисковые системы не умеют правильно сортировать полученную информацию и раскладывать ее по нужным рубрикам. •
- Поисковые системы не всегда видят свежие тематические новости или события. Задержка в индексировании конкретного сообщения может доходить до двух недель. •
- поисковая система сети Интернет выполняет поиск по конкретному запросу, а значит, нагружает вас повторяющейся рутинной работой. •

Для оптимизации и автоматизации информационного поиска мы начали разрабатывать свой программный продукт – автоматизированную поисковую систему Dinase. В отличие от популярных поисковых систем сети Интернет, Dinase требует ручной настройки модели предметной области в виде списка источников и правил рубрикации. Правила рубрикации закрепляются за «умными папками». Каждая «умная папка» «знает», что в ней должно находиться и следит за своим наполнением. Сбором информации занимается специализированный поисковый робот, который постоянно работает на сервере или периодически запускается на локальном компьютере.

*Материалы V МН-ПК "ИНФОРМАЦИОННЫЕ ТЕХНОЛОГИИ В НАУКЕ, БИЗНЕСЕ И ОБРАЗОВАНИИ". Часть 1*

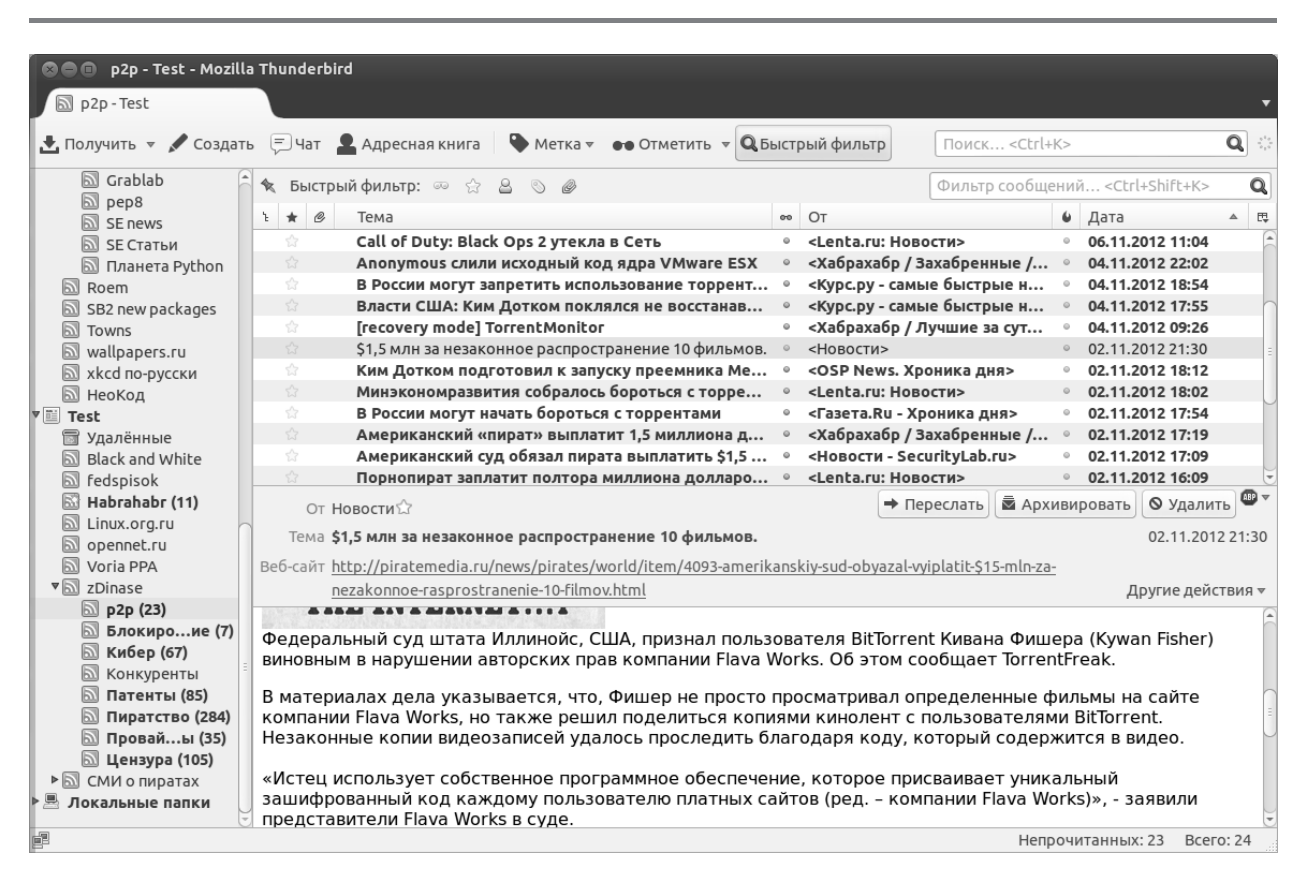

*Рис. 1. Результат работы программы Dinase*

Технология Dinase базируется на 7 шагах обработки информации: По расписанию:

- сбор информации со всех указанных источников специальным роботомпауком, •
- разбор ресурсов до машиночитаемого состояния (парсинг), •
- выделение «полезной» информации •
- выбор новой информации, •
- сохранение информации в базе данных, По запросу «умной папки»: •
- рубрицирование новой информации, •
- формирование новостной ленты Atom, понятной для многих почтовых клиентов. •

Пример работы программы приведен на рисунке 1.

Использование технологии Dinase особенно удачно и выигрышно в ситуации, когда поиском информации по определенной тематике приходится заниматься ежедневно. В этом случае единожды настроенная система способна работать в автономном режиме и свести трудовые и временные затраты по по-ИСКУ К МИНИМУМУ.

Dinase на выходе предоставляет данные в машиночитаемом формате Atom. Благодаря этому программа не только легко интегрируется с почтовыми клиентами, которые предоставляют пользователю удобные средства управления сообщениями, но и со специальными программами постобработки, например программой эмоциональной оценки текста.

Техническая информация о программе Dinase: Лицензия: GPL Состояние: indev Язык программирования: python Окружение: паук: GNU/Linux, клиент: любое СУБД: mongodb Похожие коммерческие программные продукты: Avalanche - http://www.tora-centre.ru/avl3.htm Продукты компании RCO - http://www.rco.ru/ Продукты компании Медиалогия - http://www.mlg.ru/ Продукт X-Files компании АйТеко - http://www.i-teco.ru/xfiles.html

# **ТЕНДЕНЦИИ И ПРАКТИКА ИСПОЛЬЗОВАНИЯ ИНФОРМАЦИОННЫХ ТЕХНОЛОГИЙ В ЛОГИСТИКЕ ИННОВАЦИОННОЙ ДЕЯТЕЛЬНОСТИ**

## *Заенчковский Артур Эдуардович*

*Филиал НИУ МЭИ, Смоленск, доцент z\_art82@mail.ru*

На сегодняшний день одним из эффективных инструментов обеспечения<br>
адаптивности процедур поддержки инновационной деятельности на<br>
региональном и межрегиональном, а в некоторых случаях – и общегоадаптивности процедур поддержки инновационной деятельности на сударственном, уровне является информатизация инновационной инфраструктуры[1,2]. Анализ литературных источников позволяет выделить три класса информационных технологий в инновационной деятельности: локальные программные и аппаратно-программные средства, интегрированные технологии обработки и передачи информации, персонифицированные информационнокоммуникационные технологии. В настоящее время существует множество информационных продуктов, направленных на сопровождение отдельных работ, связанных с инновационной деятельностью. К их числу можно отнести: *Project Expert, Microsoft Project, Open Plan Professional, Primavera, Business Engine, Spider Project* и др. Данные программные средства обеспечивают планирование разного рода работ в рамках инновационного проекта, управление ресурсами при выполнении проекта и т.п. В общем случае использование локальных программных средств позволило несколько сократить затраты, связанные с его разработкой.

Интегрированные информационные технологии представлены, прежде всего, *ERP*-системами (*Enterprise Resource Planning*), которые позволяют обеспечивать оперативность внедрения новаций в производство. Информационные системы данного типа предоставляют возможность объединения конструкторских и технологических разработок с процессами планирования и производства новых инновационных изделий. При этом значительно сократились непроизводительные трудовые и временные затраты для длительных и категорийно сложных проектов, с широкой межведомственной и межобъектной кооперацией.

Сетевые технологии предоставили возможность осуществлять дистанционную интеграцию в направлении сближения научно-исследовательских и опытно-конструкторских организаций с промышленными предприятиями. Принято, что понятие «информационно-коммуникационные технологии» включает информационные технологии, к которым относятся аппаратные и программные средства; телекоммуникационное оборудование; телекоммуникационные услуги, к которым относятся услуги в телефонных сетях общего пользования, услуги в сети *Internet*, услуги мобильной телефонной связи и т.д. [3] Распространение информационных технологий в обществе, в том числе в экономической сфере, а также увеличение спроса на информационные услуги связано, прежде всего, с развивающейся потребностью в устойчивых удаленных связях, которые позволяют создавать новые формы производства и управления как реальными, так и виртуальными предприятиями.

В настоящее время наиболее популярными формами информационнокоммуникационных услуг являются *B2B* (*Business-to-Business*) – отражающие взаимодействие между юридическими лицами; *B2C* (*Business-to-Customer*) – показывающие взаимодействие между юридическими и физическими лицами; *B2G* (*Business-to-Government*) – обеспечивающие взаимодействие между юридическими лицами и государственными организациями; *G2C* (*Governmentto-Customer*) - взаимодействие между государственными организациями и физическими лицами; *G2G* (*Government-to-Government*) - взаимодействие между государственными организациями.

Применительно к инновационной сфере в настоящее время имеет смысл вести речь в основном о *B2B*: такая форма, предполагающая взаимодействие между юридическими лицами, представлена как научно-исследовательскими и опытно-конструкторскими организациями, так и промышленными предприятиями и обеспечивает, в основном, дистанционное выполнение договоров по разработки и реализации инновационных проектов, способствуя интеграции отличающихся по функциональной направленности структур (научно-исследовательские, опытные и опытно-конструкторские, внедренческие организации и подразделения). При этом решается задача либо ликвидации территориальной разобщенности научно-исследовательских институтов и опытно-конструкторских организаций, с одной стороны, и промышленных предприятий, с другой стороны, либо сокращение времени решения ряда организационных или экономических вопросов. В тоже время полноценный перенос этапов инновационного процесса в информационное пространство практически не рассматривается ввиду отсутствия как опыта внедрения подобных инфопроектов, так и неочевидности мультипликативного экономического эффекта.

#### *Материалы V МН-ПК "ИНФОРМАЦИОННЫЕ ТЕХНОЛОГИИ В НАУКЕ, БИЗНЕСЕ И ОБРАЗОВАНИИ". Часть 1*

Таким образом, на сегодняшний день интегрированные информационные технологии, применяемые на предприятиях, в некоторых случаях позволяют осуществлять поддержку инновационного процесса в рамках отдельного предприятия; при этом вопросы поддержки всех этапов инновационной деятельности на уровне региона и региональных промышленных комплексов, хотя и являются актуальными, но не имеют должного уровня поддержки и развития. Также практически мало изучены методические аспекты создания виртуальных элементов инновационной инфраструктуры региона и интеграции этих виртуальных элементов в единую инновационно-информационную сеть. К сожалению, практические вопросы информатизации инновационной деятельности сводятся к разработке и эксплуатации таких простейших разрозненных виртуальных элементов, как порталы и тематические базы данных, функциональное назначение которых состоит в основном в предоставлении ограниченной рекламной информации об инновационной инфраструктуре и инновационной деятельности. Это определяет необходимость значительной корректировки процедур поддержки инновационного взаимодействия как в отдельных научно-промышленных комплексах и холдингах, так им в рамках более общих альянсов «наукапроизводство».

С целью интеграции существующих информационных технологий в единую систему с целью получения синергетического эффекта становится целесообразным создание комплексной региональной информационной системы в инновационной сфере. Предлагаемая автором принципиальная модель региональной информационной системы для инновационной сферы представлена на рисунке 1.

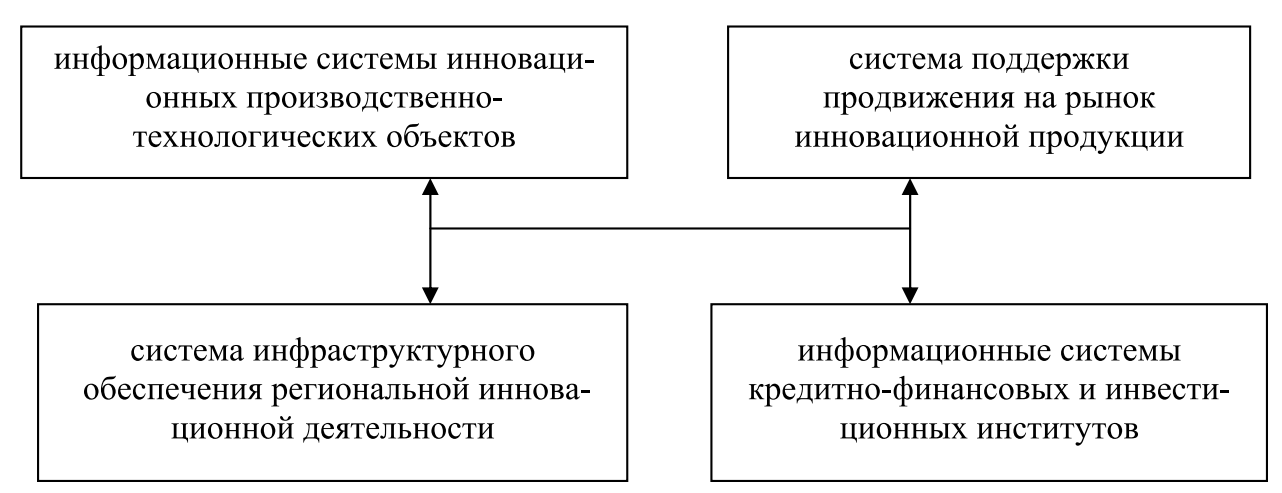

*Рис. 1. Принципиальная модель интеграции информационных ресурсов в инновационной сфере*

*46 Серия: Естественные и технические науки №8/9 – август/сентябрь 2012 г.*

Для построения целостной региональной информационной системы для инновационной сферы, обеспечивающей продвижение получаемых в научнотехнической сфере новых знаний к рынку по всему инновационному циклу, необходимо комплексное создание и совершенствование всех компонентов информационной модели

При формировании инфраструктуры такой системы создаваемые информационные объекты научно-технической и инновационной деятельности будут общими для всех хозяйствующих в них субъектов, связанных со сферой науки и техники и будут содержать информацию таких разделов, как продвижение научно-технических разработок и наукоемкой продукции на местные и зарубежные рынки, включая маркетинг, рекламную и выставочную деятельность, патентно-лицензионную работу и защиту интеллектуальной собственности. Для достижения поставленных целей необходимо будет выполнить ряд задач, среди которых создание информационных банков данных по основным составляющим инновационного процесса в регионе, проведение экспертных исследований инновационной и рыночной инфраструктур, организация комплексного взаимодействия со СМИ и выставочно-ярмарочными комплексами как на региональном, так и международном уровне, мониторинг инновационного развития.

#### **Список источников**

1. Романов А.Н., Одинцова Б.Е. Информационные системы в экономике. М.: Вузовский учебник, 2008. - С.115-117.

2. Семёнова, Н.Н. Россия в международном проекте ОЭСР «Глобализация и открытые инновации» // Мат. Второго Международного форума «От науки к бизнесу». Санкт-Петербург: Изд-во «Роза мира», 2008. – С. 15-16.

3. Строева О.А. Развитие инновационной инфраструктуры региона // Инновационное развитие регионов. 2010. №4. – C. 78-79.

# **ИСПОЛЬЗОВАНИЕ WEB-СЕРВИСОВ ПРИ СОЗДАНИИ ОТКРЫТОЙ СИСТЕМЫ МЕТОДИЧЕСКОГО ОБЕСПЕЧЕНИЯ УЧЕБНОГО ПРОЦЕССА ПО ЭКОНОМИЧЕСКИМ СПЕЦИАЛЬНОСТЯМ**

## *Нечитайло Татьяна Николаевна*

*Харьковский институт банковского дела Университета банковского дела Национального банка Украины, Харьков, студент tanyusha\_nechitaylo@ukr.net*

Овременные условия развития мировой экономики можно характеризо-<br>вать как информационно-технологическую революцию. В этих условиях<br>к специалистам финансовой сферы предъявляются высокие квалификавать как информационно-технологическую революцию. В этих условиях к специалистам финансовой сферы предъявляются высокие квалификационные требования в области информационных технологий, а, следовательно, чрезвычайную остроту приобретает вопрос о необходимости использования и изучения новейших информационных технологий при подготовке этих специалистов.

При его решении высшие учебные заведения Украины, как правило, сталкиваются с рядом проблем. Среди них:

- постоянно расширяющийся спектр необходимых для обучения студентов программных средств; •
- постоянно растущая сложность, масштабность и стоимость этих средств; •
- сложность их размещения и устойчивой эксплуатации в условиях компьютерных сетей высших учебных заведений. •

Один из возможных путей разрешения указанных проблем связан с новым этапом развития глобальной компьютерной сети Интернет, а именно, с бурным развитием инструментария web-сервисов на базе Web 2.0. Это – создание открытой системы методического обеспечения [1] на базе интегрированной инфраструктуры образовательных и научных информационных ресурсов учебного заведения [2]. Привлекательность web-сервисов, как конструктива для построения таких систем обусловлена простотой их использования, низкой стоимостью (зачастую они предоставляются бесплатно), постоянной обновляемостью и квалифицированной «фирменной» поддержкой функционирования, поскольку они создаются ведущими производителями программного обеспечения. Всё это обуславливает *актуальность исследования* возможностей использования web-сервисов при создании открытой системы методического обеспечения учебного процесса.

*Целью данного исследования* стало исследование возможности формирования множества web-сервисов, достаточного для обеспечения процесса подготовки специалистов по направлению «Финансы и кредит».

Исходя из содержания учебных планов, действующих в Харьковском институте банковского дела Университета банковского дела Национального банка Украины, был определён перечень прикладных областей для поиска таких web-сервисов. В него вошли:

- создание текстовых документов; •
- работа с электронными таблицами; •
- создание электронных презентаций; •
- осуществление операций на финансовых рынках; •
- ведение бухгалтерского учёта; •
- финансовое планирование; •
- финансовый анализ; •
- моделирование бизнес-процессов; •
- стратегическое планирование бизнеса, в частности с применением BSC. •

В ходе исследования были получены следующие результаты: найдено и изучено свыше 100 web-сервисов. Их анализ показал, что в качестве наиболее подходящих для условий нашего ВУЗа могут быть отобраны следующие сервисы:

- для создания документов, работы с электронными таблицами и создания презентаций – сервисы «ДокМи» (www.docme.ru), «Google Docs» (https://drive.google.com/?hl=ru#my-drive) и «SlideRocket for FREE» (www. sliderocket.com); •
- для изучения и освоения работы дилеров и брокеров на финансовых рынках – «MetaTrader» (www.metaquotes.net/ru/metatrader4), «ForexClub Rumus» (www.fxclub.org/tools\_soft/rumus); •
- для ведения бухгалтерского учёта финансовая платформа «Финобокс»  $(www.findbox.ru)$ ; •
- для финансового планирования сервис финансового прогнозирования сделок «FindProfit» (www.findprofit.ru/demo); •
- для практики в области финансового анализа сервис «Ваш финансовый аналитик» (www.audit-it.ru/finanaliz/about.php) и пакет сервисов «Контур-Экстерн» (www.kontur-extern.ru); •
- для моделирования бизнес-процессов «Ramus Educational» (ramussoft. co.cc) и ARIS Express (www.ariscommunity.com/aris-express); •

для ознакомления с методологиями стратегического планирования бизнеса – система «Business Studio» (http://mymanager.com.ua/bp/bs/demo/). •

Эти результаты позволили пополнить электронную составляющую методического обеспечения ряда учебных дисциплин каталогами ссылок на отобранные web-ресурсы, а входящие в её состав электронные учебно-методические документы – соответствующими гиперссылками.

Таким образом, полученные результаты свидетельствуют о наличии достаточных возможностей для обеспечения в ВУЗе потребностей учебного процесса по экономическим специальностям инструментальными программными средствами в виде открытых web-сервисов и формирования полноценных систем методического обеспечения учебных дисциплин, отвечающих современному уровню развития финансовой сферы. Их *практическая значимость* состоит в достаточно дешевом, современном, качественном и постоянно развивающемся расширении систем методического обеспечения учебных дисциплин до уровня, соответствующего современным требованиям, и в возможности распространения этого позитивного опыта с целью усовершенствования существующей системы образования.

### **Список источников**

1. Шамов С. А. Опыт формирования открытых систем обеспечения учебных дисциплин. / С. А. Шамов // Экспертные оценки элементов учебного процесса: программа и материалы ХІ межвуз. науч.-практ. конф., Харьков, 31 октяб. 2009 г. Нар. укр. акад. – Х.: Изд-во НУА, 2009. – С. 51-53.

2. Муратова Г. В., Салтыкова Н. Н. Использование сервисов web 2.0 для создания интегрированной инфраструктуры образовательных и научных информационных ресурсов Федерального Университета // [Электронный ресурс]: Режим доступа – http:// www.ict.edu.ru/vconf/files/11649.pdf

*ДЛЯ ЗАМЕТОК*

## **Требования к оформлению рукописей статей,**

## **направляемых для публикации в журнале**

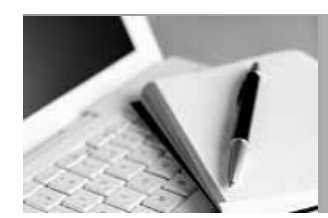

Для публикации научных работ в выпусках серий научно-практического журнала "Современная наука: актуальные проблемы теории и практики" принимаются статьи на русском языке. Статья должна соответствовать научным требованиям и общему направлению серии журнала, быть интересной достаточно широкому кругу российской и зарубежной научной общественности.

Материал, предлагаемый для публикации, должен быть оригинальным, не опубликованным ранее в других печатных изданиях, написан в контексте современной научной литературы, и содержать очевидный элемент создания нового знания. Представленные статьи проходят проверку в программе "Антиплагиат".

#### За точность воспроизведения дат, имен, цитат, формул, цифр несет ответственность автор.

Редакционная коллегия оставляет за собой право на редактирование статей без изменения научного содержания авторского варианта.

Научно-практический журнал "Современная наука: актуальные проблемы теории и практики" проводит независимое (внутреннее) рецензирование.

#### Правила оформления текста.

Текст статьи набирается через 1,5 интервала в текстовом редакторе Word для Windows с расширением ".doc", или ".rtf", шрифт 14 Times New Roman.

- Перед заглавием статьи указывается шифр согласно универсальной десятичной классификации (УДК).
- Рисунки и таблицы в статью не вставляются, а даются отдельными файлами.
- Единицы измерения в статье следует выражать в Международной системе единиц (СИ).

Все таблицы в тексте должны иметь названия и сквозную нумерацию. Сокращения слов в таблицах не допускается.

◆ Питературные источники, использованные в статье, должны быть представлены общим списком в ее конце. Ссылки на упомянутую литературу в тексте обязательны и даются в квадратных скобках. Нумерация источников идет в последовательности упоминания в тексте.

- Список литературы составляется в соответствии с ГОСТ 7.1-2003.
- ◆ Ссылки на неопубликованные работы не допускаются.

#### Правила написания математических формул.

- $\blacklozenge$  В статье следует приводить лишь самые главные, итоговые формулы.
- Математические формулы нужно набирать, точно размещая знаки, цифры, буквы.
- Все использованные в формуле символы следует расшифровывать.

#### Правила оформления графики.

Растровые форматы: рисунки и фотографии, сканируемые или подготовленные в Photoshop, Paintbrush, Corel Photopaint, должны иметь разрешение не менее 300 dpi, формата TIF, без LZW уплотнения, CMYK.

Векторные форматы: рисунки, выполненные в программе CorelDraw 5.0-11.0, должны иметь толщину линий не менее O,2 мм, текст в них может быть набран шрифтом Times New Roman или Arial. Не рекомендуется конвертировать графику из CorelDraw в растровые форматы. Встроенные - 300 dpi, формата TIF, без LZW **УПЛОТНЕНИЯ, CMYK.** 

> По вопросам публикации следует обращаться к шеф-редактору научнопрактического журнала "Современная наука: актуальные проблемы теории и практики" ( e-mail: redaktor@nauteh-journal.ru ).

*52 Серия: Естественные и технические науки №8*/*9 – август*/*сентябрь 2012 г.*